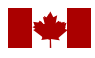

National Defence

National Defence Headquarters Ottawa, Ontario K1A 0K2

Quartier général de la Défense nationale Ottawa (Ontario) K1A 0K2

### **REQUEST FOR PROPOSAL DEMANDE DE PROPOSITION**

#### **RETURN BIDS TO: RETOURNER LES SOUMISSIONS À :**

[Ryan.Murray4@forces.gc.ca](mailto:Ryan.Murray4@forces.gc.ca)

# **Title/Titre Logiciel de gestion des athlètes Solicitation No – N <sup>o</sup> de l'invitation W6399-20-LB01/A Date of Solicitation – Date de l'invitation 1 février 2021 Address Enquiries to – Adresser toutes questions à À l'attention de : Ryan Murray, DOAT 8-2-3-2 Ryan.Murray4@forces.gc.ca Telephone No. –**  $N^{\circ}$  de téléphone **FAX No** – **N** FAX No - Nº de téléc. **Destination Précisé dans les présentes**

#### **Proposal To: National Defence Canada**

We hereby offer to sell to Her Majesty the Queen in right of Canada, in accordance with the terms and conditions set out herein, referred to herein or attached hereto, the goods and services listed herein and on any attached sheets at the price(s) set out therefore.

#### **Proposition à : Défense nationale Canada**

Nous offrons par la présente de vendre à Sa Majesté la Reine du chef du Canada, aux conditions énoncées ou incluses par référence dans la présente et aux annexes ci-jointes, les biens et services énumérés ici et sur toute feuille ci-annexée, au(x) prix indiqué(s).

#### **Instructions:**

**Municipal taxes are not applicable. Unless otherwise specified herein all prices quoted must include all applicable Canadian customs duties, GST/HST, excise taxes and are to be delivered Delivery Duty Paid including all delivery charges to destination(s) as indicated. The amount of the Goods and Services Tax/Harmonized Sales Tax is to be shown as a separate item.**

**Instructions : Les taxes municipales ne s'appliquent pas. Sauf indication contraire, les prix indiqués doivent comprendre les droits de douane canadiens, la TPS/TVH et la taxe d'accise. Les biens doivent être livrés « rendu droits acquittés », tous frais de livraison compris, à la ou aux destinations indiquées. Le montant de la taxe sur les produits et services/taxe de vente harmonisée doit être indiqué séparément.**

#### **Solicitation Closes – L'invitation prend fin**

At – à : March 15, 2021 @ 14 :00 EDT

On – le : Le 15 mars 2021 @ 14 :00 EDT

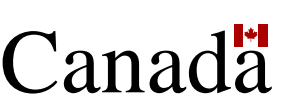

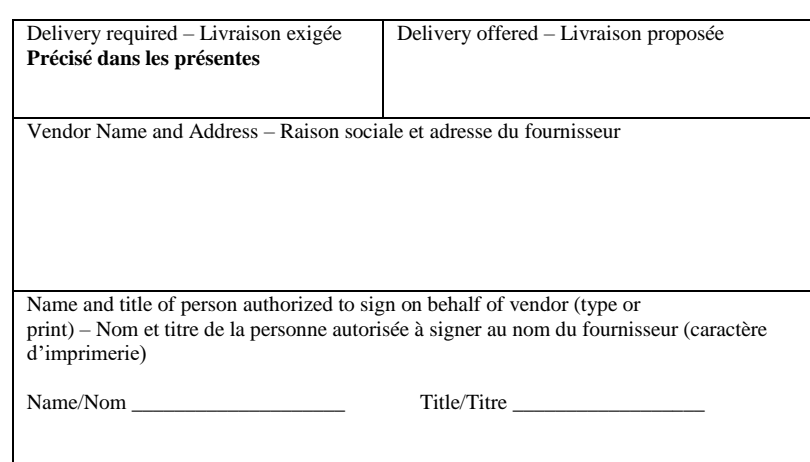

Signature Date Date

# **TABLE DES MATIÈRES**

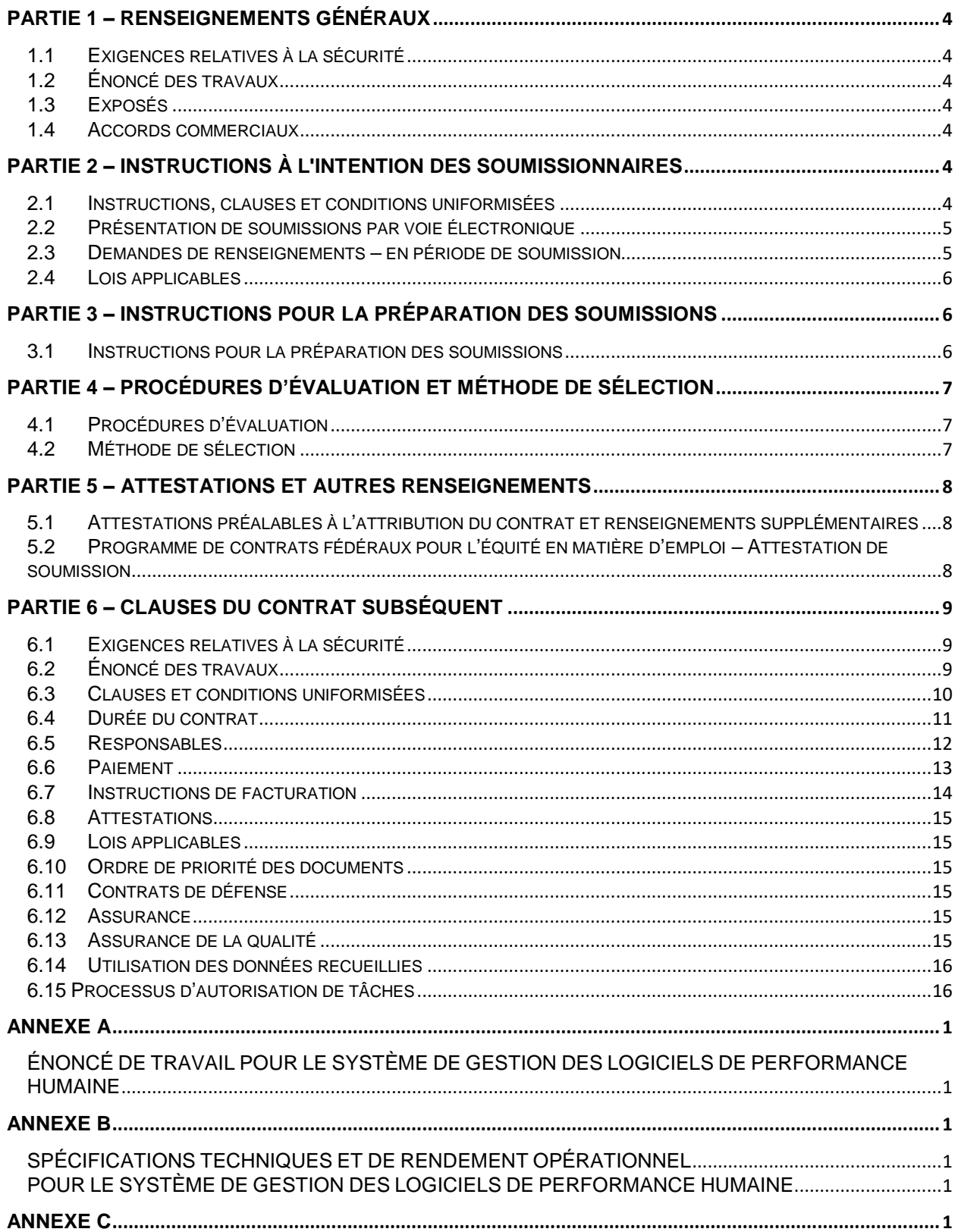

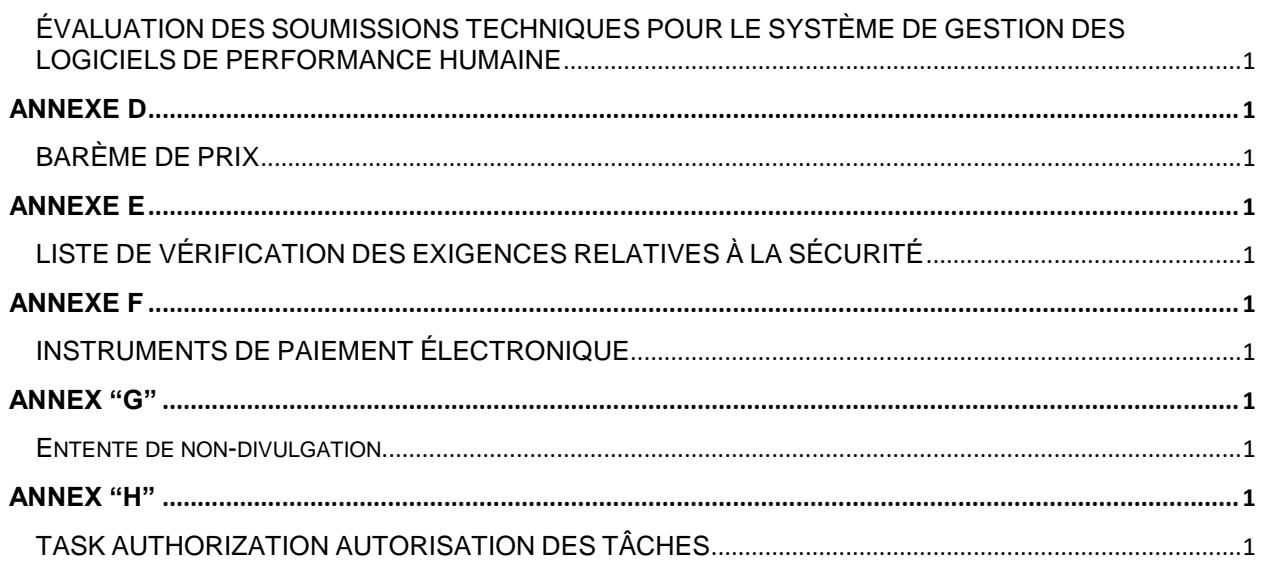

# <span id="page-3-0"></span>**PARTIE 1 – RENSEIGNEMENTS GÉNÉRAUX**

### <span id="page-3-1"></span>**1.1 Exigences relatives à la sécurité**

<span id="page-3-2"></span>Il n'y a pas d'exigences relatives à la sécurité pour cette invitation.

### **1.2 Énoncé des travaux**

<span id="page-3-3"></span>L'entrepreneur doit exécuter les travaux conformément à l'énoncé des travaux qui se trouve à l'annexe A.

### **1.3 Exposés**

Les soumissionnaires peuvent demander un compte rendu des résultats du processus de demande de soumissions. Les soumissionnaires devraient en faire la demande à l'autorité contractante dans les 15 jours ouvrables, suivant la réception des résultats du processus de demande de soumissions. Le compte rendu peut être fourni par écrit, par téléphone ou en personne.

### <span id="page-3-4"></span>**1.4 Accords commerciaux**

« Le besoin est assujetti aux dispositions de l'Accord sur les marchés publics de

l'Organisation mondiale du commerce (AMP OMC), de l'Accord de libre-échange nord-américain (ALENA), de l'Accord de libre-échange entre le Canada et le Chili (ALECC), de l'Accord de libreéchange canadien (ALEC), de l'Accord de libre-échange entre le Canada et le Pérou (ALECP), de l'Accord de libre-échange Canada Colombie et de l'Accord de libre-échange Canada Panama (ALECP), l'Accord de libre-échange entre le Canada Honduras (ALÉCH), l'Accord de libreéchange Canada Corée) (ALECC) et l'Accord économique et commercial global (AECG) entre le Canada et l'Union européenne. »

### <span id="page-3-5"></span>**PARTIE 2 – INSTRUCTIONS À L'INTENTION DES SOUMISSIONNAIRES**

### <span id="page-3-6"></span>**2.1 Instructions, clauses et conditions uniformisées**

Toutes les instructions, clauses et conditions identifiées dans la demande de soumissions par un numéro, une date et un titre sont reproduites dans le *[Guide des clauses et conditions uniformisées d'achat](https://achatsetventes.gc.ca/politiques-et-lignes-directrices/guide-des-clauses-et-conditions-uniformisees-d-achat)* (https://achatsetventes.gc.ca/politiques-et-lignes-directrices/guide-des-clauses-et-conditionsuniformisees-d-achat) publié par Travaux publics et Services gouvernementaux Canada.

Les soumissionnaires qui présentent une soumission s'engagent à respecter les instructions, les clauses et les conditions de la demande de soumissions, et acceptent les clauses et les conditions du contrat subséquent.

Le document [2003,](https://achatsetventes.gc.ca/politiques-et-lignes-directrices/guide-des-clauses-et-conditions-uniformisees-d-achat/1/2003/actif) (2020-05-28) Instructions uniformisées – biens ou services – besoins concurrentiels, est incorporé par référence dans la demande de soumissions et en fait partie intégrante, sous réserve des modifications ci-dessous :

- a) La section 02, Numéro d'entreprise approvisionnement, est supprimée en entier.
- b) La section 20 (2), Autres renseignements, est supprimée en entier.
- c) L'alinéa 2.d de la section 05, Présentation des soumissions, est supprimé en entier et remplacé par ce qui suit :

de faire parvenir sa soumission uniquement à l'adresse précisée dans la demande de soumissions.

- d) La section 06, Soumissions déposées en retard, est supprimée en entier.
- e) Le texte de la section 07, Soumissions retardées, est supprimé en entier et remplacé par ce qui suit :

Il incombe au soumissionnaire de vérifier que l'autorité contractante a bien reçu l'intégralité de la soumission. Les erreurs d'acheminement ou autres problèmes liés à la messagerie électronique ayant entraîné un retard dans la soumission ne seront pas acceptées.

f) Le paragraphe 1 de la section 08, Transmission par télécopieur, est supprimé en entier.

Le paragraphe 5.4 du document [2003,](https://achatsetventes.gc.ca/politiques-et-lignes-directrices/guide-des-clauses-et-conditions-uniformisees-d-achat/1/2003/actif) Instructions uniformisées – biens ou services – besoins concurrentiels, est modifié comme suit :

Supprimer : 60 jours Insérer : 90 jours

### <span id="page-4-0"></span>**2.2 Présentation de soumissions par voie électronique**

- a) Les soumissions doivent être présentées au ministère de la Défense nationale (MDN) au plus tard à la date, à l'heure et à l'endroit indiqués à la page 1 de la demande de soumissions. Les soumissions doivent être reçues par voie électronique, conformément à ce qui est indiqué au paragraphe b).
- b) **Soumissions transmises par voie électronique : Le système de messagerie électronique ou les pare-feu du MDN peuvent refuser les courriels individuels excédant cinq (5) mégaoctets ou comprenant des éléments comme des macros ou des hyperliens intégrés, et ce, sans qu'un avis soit envoyé au soumissionnaire ou à l'autorité contractante.** Les soumissions plus volumineuses peuvent être envoyées en plusieurs courriels. L'autorité contractante accusera réception des documents. Il incombe au soumissionnaire de vérifier que l'autorité contractante a bien reçu l'intégralité de la soumission. Le soumissionnaire ne doit pas supposer que tous ses documents ont été reçus, sauf si l'autorité contractante accuse réception de chaque document. Afin de réduire au minimum les risques de problèmes techniques, le soumissionnaire doit prévoir suffisamment de temps avant la date et l'heure de clôture pour l'accusé de réception de ses documents. Les documents techniques et financiers reçus après la date et l'heure de clôture seront rejetés.

En raison du caractère de la demande de soumissions, les soumissions transmises par télécopieur à l'intention de TPSGC ne seront pas acceptées.

### <span id="page-4-1"></span>**2.3 Demandes de renseignements – en période de soumission**

Toutes les demandes de renseignements doivent être présentées par écrit à l'autorité contractante au moins 15 jours civils avant la date de clôture des soumissions. Pour ce qui est des demandes de renseignements reçues après ce délai, il est possible qu'on ne puisse pas y répondre.

Les soumissionnaires devraient citer le plus fidèlement possible le numéro de l'article de la demande de soumissions auquel se rapporte la question et prendre soin d'énoncer chaque question de manière suffisamment détaillée pour que le Canada puisse y répondre avec exactitude. Les demandes de renseignements techniques qui ont un caractère exclusif doivent porter clairement la mention « exclusif » vis-à-vis de chaque article pertinent. Les éléments portant la mention « exclusif » feront l'objet d'une discrétion absolue, sauf dans les cas où le Canada considère que la demande de renseignements n'a pas un caractère exclusif. Dans ce cas, le Canada peut réviser les questions ou peut demander au soumissionnaire de le faire, afin d'en éliminer le caractère exclusif, et permettre la transmission des

réponses à tous les soumissionnaires. Le Canada peut ne pas répondre aux demandes de renseignements dont la formulation ne permet pas de les diffuser à tous les soumissionnaires.

### <span id="page-5-0"></span>**2.4 Lois applicables**

Tout contrat subséquent sera interprété et régi selon les lois en vigueur Ontario, et les relations entre les parties seront déterminées par ces lois.

À leur discrétion, les soumissionnaires peuvent indiquer les lois applicables d'une province ou d'un territoire canadien de leur choix, sans que la validité de leur soumission ne soit mise en question, en supprimant le nom de la province ou du territoire canadien précisé et en insérant le nom de la province ou du territoire canadien de leur choix. Si aucun changement n'est indiqué, cela signifie que les soumissionnaires acceptent les lois applicables indiquées.

### <span id="page-5-1"></span>**PARTIE 3 – INSTRUCTIONS POUR LA PRÉPARATION DES SOUMISSIONS**

### <span id="page-5-2"></span>**3.1 Instructions pour la préparation des soumissions**

Le Canada demande que les soumissionnaires fournissent leur soumission en sections distinctes, comme suit :

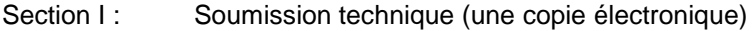

- Section II : Soumission financière (une copie électronique)
- Section III : Attestations (une copie électronique)

Les prix ne doivent figurer que dans la soumission financière. Aucun prix ne doit être indiqué dans une autre partie de la soumission.

Les soumissionnaires peuvent utiliser l'annexe D pour indiquer leurs prix. Le cas échéant, ils doivent joindre l'annexe D à leur soumission financière.

### **Section I : Soumission technique**

Dans leur soumission technique, les soumissionnaires doivent expliquer et démontrer comment ils entendent répondre aux exigences et comment ils réaliseront les travaux.

### **Section Il : Soumission financière**

Les soumissionnaires doivent présenter leur soumission financière comme suit :

Les soumissionnaires doivent présenter des prix unitaires fermes, rendus droits acquittés (DDP) à (insérer la destination des biens comme notés à l'annexe A), selon les Incoterms 2010, taxes applicables exclues. Le montant total des taxes applicables doit être indiqué séparément.

À moins que la demande de soumissions n'exige expressément que les soumissions soient présentées en monnaie canadienne, les soumissions présentées en devises étrangères seront converties en monnaie canadienne aux fins d'évaluation. Le taux donné par la Banque du Canada en vigueur à la date de clôture de la demande de soumissions, ou à une autre date spécifiée dans la demande de soumissions, sera appliqué comme facteur de conversion aux soumissions présentées en devises étrangères.

### **3.1.1 Paiement électronique des factures – Soumission**

Si vous êtes disposés à accepter le paiement de factures au moyen d'instruments de paiement électronique, compléter l'annexe « F » Instruments de paiement électronique, afin d'identifier lesquels sont acceptés.

Si l'annexe « F » Instruments de paiement électronique n'a pas été complétée, il sera alors convenu que le paiement de factures au moyen d'instruments de paiement électronique ne sera pas accepté.

L'acceptation des instruments de paiement électronique ne sera pas considérée comme un critère d'évaluation.

### **3.1.2 Fluctuation du taux de change**

[C3010T](https://achatsetventes.gc.ca/politiques-et-lignes-directrices/guide-des-clauses-et-conditions-uniformisees-d-achat/5/C/C3010T/actif) (2013-11-06) Fluctuation du taux de change - Atténuation des risques

#### **3.1.3 Clauses du guide des CCUA**

#### **Section III : Attestations**

Les soumissionnaires doivent présenter les attestations et les renseignements supplémentaires exigés à la partie 5.

## <span id="page-6-0"></span>**PARTIE 4 – PROCÉDURES D'ÉVALUATION ET MÉTHODE DE SÉLECTION**

#### <span id="page-6-1"></span>**4.1 Procédures d'évaluation**

- a) Les soumissions seront évaluées par rapport à l'ensemble des exigences de la demande de soumissions, y compris les critères d'évaluation techniques et financiers.
- b) Une équipe d'évaluation composée de représentants du Canada évaluera les soumissions.

### **4.1.1 Évaluation technique**

#### **4.1.1.1 Critères techniques obligatoires**

Détaillé à l'annexe C

### **4.1.2 Évaluation financière**

Le prix de la soumission sera évalué en dollars canadiens, rendu droits acquittés (RDA) au ministère de la Défense nationale. Les emplacements et les adresses de livraison seront (*ajoutés au moment de l'attribution du contrat*). Tous les emplacements de livraison se situent dans un rayon de 250 kilomètres de la région de la capitale nationale, selon les Incoterms 2010, y compris les droits de douane et taxes d'accise et excluant les taxes applicables.

### <span id="page-6-2"></span>**4.2 Méthode de sélection**

Clause du *Guide des CCUA* [A0031T](https://buyandsell.gc.ca/policy-and-guidelines/standard-acquisition-clauses-and-conditions-manual/5/A/A0031T/6) (2010-08-16), Méthode de sélection - critères techniques obligatoires

# <span id="page-7-0"></span>**PARTIE 5 – ATTESTATIONS ET AUTRES RENSEIGNEMENTS**

Les soumissionnaires doivent fournir les attestations et les renseignements supplémentaires exigés pour qu'un contrat leur soit attribué.

Les attestations que les soumissionnaires remettent au Canada, peuvent faire l'objet d'une vérification à tout moment par le Canada. À moins d'indication contraire, le Canada déclarera une soumission non recevable, ou à un manquement de la part de l'entrepreneur s'il est établi qu'une attestation du soumissionnaire est fausse, sciemment ou non, que ce soit pendant la période d'évaluation des soumissions ou pendant la durée du contrat.

L'autorité contractante aura le droit de demander des renseignements supplémentaires pour vérifier les attestations du soumissionnaire. À défaut de répondre et de coopérer à toute demande ou exigence imposée par l'autorité contractante, la soumission sera déclarée non recevable, ou constituera un manquement aux termes du contrat.

### <span id="page-7-1"></span>**5.1 Attestations préalables à l'attribution du contrat et renseignements supplémentaires**

Les attestations et les renseignements supplémentaires énumérés ci-dessous devraient être présentés avec l'offre, mais il est possible de les présenter par la suite. Si l'une des attestations exigées ou des renseignements supplémentaires requis ne sont pas fournis conformément aux exigences, l'autorité contractante informera le soumissionnaire du délai dont il dispose pour produire le document ou les renseignements. Si le soumissionnaire ne fournit pas les attestations ou les renseignements supplémentaires énumérés ci-dessous dans le délai prévu, sa soumission sera déclarée non recevable.

### **5.1.1 Dispositions relatives à l'intégrité – Documentation requise**

Conformément à la *[Politique sur l'inadmissibilité et de suspension](http://www.tpsgc-pwgsc.gc.ca/ci-if/politique-policy-fra.html)*), le soumissionnaire doit présenter la documentation exigée, s'il y a lieu, afin que sa soumission ne soit pas rejetée du processus d'approvisionnement.

### <span id="page-7-2"></span>**5.2 Programme de contrats fédéraux pour l'équité en matière d'emploi – Attestation de soumission**

En présentant une soumission, le soumissionnaire atteste que le soumissionnaire, et tout membre de la

coentreprise si le soumissionnaire est une coentreprise, n'est pas nommé dans la liste des « FCP Limited Eligibility to Bid » de la page Web [d'Emploi et Développement social](https://www.canada.ca/fr/emploi-developpement-social/programmes/equite-emploi.html) Canada(EDSC) – Travail [\(https://www.canada.ca/fr/emploi-developpement-social/programmes/equite-emploi.html\)](https://www.canada.ca/fr/emploi-developpement-social/programmes/equite-emploi.html#afed).

Le Canada aura le droit de déclarer une soumission non recevable si le soumissionnaire, ou tout membre de la coentreprise si le soumissionnaire est une coentreprise, figure dans la liste des « soumissionnaires à admissibilité limitée du PCF » au moment de l'attribution du contrat.

# <span id="page-8-0"></span>**PARTIE 6 – CLAUSES DU CONTRAT SUBSÉQUENT**

Les clauses et conditions suivantes s'appliquent à tout contrat subséquent de la demande de soumissions et en font partie intégrante.

#### <span id="page-8-1"></span>**6.1 Exigences relatives à la sécurité**

**6.1.1** Il n'y aucune exigence relative qui s'applique à ce contrat.

### <span id="page-8-2"></span>**6.2 Énoncé des travaux**

L'entrepreneur doit exécuter les travaux conformément à l'énoncé des travaux qui se trouve à l'annexe A.

#### **6.2.1 Autorisation de tâches**

### **6.2.2 Obligation du Canada – Portion des travaux réalisée au moyen d'autorisations de tâches**

L'obligation du Canada à l'égard de la portion des travaux qui est réalisée au moyen d'AT est limitée au montant total des tâches effectivement réalisées par l'entrepreneur.

#### **6.2.2 Obligation du Canada – Portion des travaux réalisée au moyen d'autorisations de tâches**

L'obligation du Canada à l'égard de la portion des travaux qui est réalisée en vertu du contrat au moyen d'autorisations de tâches est limitée au montant total des tâches effectivement réalisées par l'entrepreneur.

#### **6.2.3 Rapports d'utilisation périodiques – Contrats avec autorisation de tâches**

L'entrepreneur doit compiler et tenir à jour des données sur sa prestation de services au gouvernement fédéral, conformément aux autorisations de tâches signées dans le cadre du marché.

L'entrepreneur doit fournir ces données conformément aux exigences d'établissement de rapports précisées ci-dessous. Si certaines données ne sont pas disponibles, la raison doit être indiquée dans le rapport. Si aucun service n'est fourni pendant une période donnée, l'entrepreneur doit quand même soumettre un rapport portant la mention « néant ».

Les données doivent être présentées tous les trimestres à l'autorité contractante.

Voici la répartition des trimestres : 1<sup>er</sup> trimestre : Du 1<sup>er</sup> avril au 30 juin; 2<sup>e</sup> trimestre : Du 1<sup>er</sup> juillet au 30 septembre; 3 e trimestre : Du 1er octobre au 31 décembre; 4<sup>e</sup> trimestre : Du 1<sup>er</sup> janvier au 31 mars.

Les données doivent être présentées à l'autorité contractante dans les 14 jours civils suivant la fin de la période de référence.

#### *Exigence en matière de rapport – Détails*

Pour chaque marché comportant un processus d'AT, il faut conserver un relevé détaillé et à jour de toutes les AT. Le dossier peut comprendre :

Pour chaque AT autorisée :

- i. le numéro de l'AT ou le numéro de la modification à l'AT;
- ii. le nom, ou une brève description, de chaque autorisation de tâche;
- iii. le coût total estimatif indiqué dans l'autorisation de tâche valide de chaque tâche, taxes applicables en sus;
- iv. le montant total dépensé jusqu'à présent, taxes applicables en sus, pour chaque autorisation de tâche;
- v. les dates de début et de fin de chaque autorisation de tâche;
- vi. l'état actuel de chaque tâche autorisée, le cas échéant.

Pour l'ensemble des tâches autorisées :

- i. le montant (taxes applicables en sus) précisé dans le contrat (selon la dernière modification, s'il y a lieu) de la responsabilité totale du Canada envers l'entrepreneur pour toutes les AT approuvées;
- ii. Le montant total, taxes applicables en sus, dépensé jusqu'à présent pour toutes les AT approuvées.

### <span id="page-9-0"></span>**6.3 Clauses et conditions uniformisées**

Toutes les clauses et conditions indiquées dans le contrat par un numéro, une date et un titre sont tirées du *[Guide des clauses et conditions uniformisées d'achat](https://achatsetventes.gc.ca/politiques-et-lignes-directrices/guide-des-clauses-et-conditions-uniformisees-d-achat)* (https://achatsetventes.gc.ca/politiques-etlignes-directrices/guide-des-clauses-et-conditions-uniformisees-d-achat) publié par Travaux publics et Services gouvernementaux Canada.

### **6.3.1 Conditions générales**

Le document [2010A](https://achatsetventes.gc.ca/politiques-et-lignes-directrices/guide-des-clauses-et-conditions-uniformisees-d-achat/3/2010A/actif) (2020-05-28), Conditions générales – biens (complexité moyenne), s'applique au contrat et en fait partie intégrante, sous réserve des modifications suivantes :

a. Modification de la définition de ministre :

Les termes « Canada », « État », « Sa Majesté » et « gouvernement » désignent Sa Majesté la Reine du chef du Canada, représentée par le ministre de la Défense nationale et toute autre personne dûment autorisée à agir au nom de ce ministre ou, s'il y a lieu, un ministre auquel le ministre de la Défense nationale a délégué ses pouvoirs ou ses fonctions et toute autre personne dûment autorisée à agir au nom de ce ministre.

### **6.3.2 Conditions générales supplémentaires**

[4003](https://achatsetventes.gc.ca/politiques-et-lignes-directrices/guide-des-clauses-et-conditions-uniformisees-d-achat/3/2010A/actif) (2010-08-16) Logiciels sous licence, s'appliquent au contrat et en font partie. [4004](https://achatsetventes.gc.ca/politiques-et-lignes-directrices/guide-des-clauses-et-conditions-uniformisees-d-achat/4/4004/5) (2013-04-25), Service de maintenance et de soutien des logiciels sous licence, s'appliquent au contrat et en font partie intégrante.

### **6.3.3 Atteinte aux droits de propriété intellectuelle et redevances**

[2030](https://achatsetventes.gc.ca/politiques-et-lignes-directrices/guide-des-clauses-et-conditions-uniformisees-d-achat/3/2030/19#atteinte-aux-droits-de-propriete-intellectuelle-et-redevances) 27 (2008-05-12)

- 1. L'entrepreneur déclare et garantit qu'au meilleur de sa connaissance, ni lui ni le Canada ne portera atteinte aux droits de propriété intellectuelle d'un tiers dans le cadre de l'exécution ou de l'utilisation des travaux, et que le Canada n'aura aucune obligation de verser quelque redevance que ce soit à quiconque en ce qui touche les travaux.
- 2. Si quelqu'un présente une réclamation contre le Canada ou l'entrepreneur pour atteinte aux droits de propriété intellectuelle ou pour des redevances en ce qui touche les travaux, cette partie convient d'aviser immédiatement l'autre partie par écrit. En cas de réclamation contre le Canada, le procureur général du Canada, en vertu de la *[Loi sur le ministère de la Justice](http://laws-lois.justice.gc.ca/fra/lois/J-2/)*, L.R., 1985, ch. J-2, sera chargé des intérêts du Canada dans tout litige où le Canada est partie, mais il peut demander à l'entrepreneur de défendre le Canada contre la réclamation. Dans l'un ou l'autre des cas, l'entrepreneur convient de participer pleinement à la défense et à la négociation d'un règlement, et de payer tous les coûts, dommages et frais juridiques engagés ou payables à la

suite de la réclamation, y compris le montant du règlement. Les deux parties conviennent de ne régler aucune réclamation avant que l'autre partie n'ait d'abord approuvé le règlement par écrit.

- 3. L'entrepreneur n'a aucune obligation concernant les réclamations qui sont présentées seulement parce que :
	- a. le Canada a modifié les travaux ou une partie des travaux sans le consentement de l'entrepreneur ou il a utilisé les travaux ou une partie des travaux sans se conformer à l'une des exigences du contrat; ou
	- b. le Canada a utilisé les travaux ou une partie des travaux avec un produit qui n'a pas été fourni par l'entrepreneur en vertu du contrat (à moins que l'utilisation ne soit décrite dans le contrat ou dans les spécifications du fabricant); ou
	- c. l'entrepreneur a utilisé de l'équipement, des dessins, des spécifications ou d'autres renseignements qui lui ont été fournis par le Canada (ou par une personne autorisée par le Canada); ou
	- d. l'entrepreneur a utilisé un élément particulier de l'équipement ou du logiciel qu'il a obtenu grâce aux instructions précises de l'autorité contractante; cependant, cette exception s'applique uniquement si l'entrepreneur a inclus la présente déclaration dans son contrat avec le fournisseur de cet équipement ou de ce logiciel : « [Nom du fournisseur] reconnaît que les éléments achetés seront utilisés par le gouvernement du Canada. Si une tierce partie prétend que cet équipement ou ce logiciel fourni en vertu du contrat enfreint les droits de propriété intellectuelle, [nom du fournisseur], à la demande de [nom de l'entrepreneur] ou du Canada, défendra à ses propres frais, tant [nom de l'entrepreneur] que le Canada contre cette réclamation et paiera tous les coûts, dommages et frais juridiques connexes ». L'entrepreneur est responsable d'obtenir cette garantie du fournisseur, faute de quoi l'entrepreneur sera responsable de la réclamation envers le Canada.
- 4. Si quelqu'un allègue qu'en raison de l'exécution des travaux, l'entrepreneur ou le Canada enfreint ses droits de propriété intellectuelle, l'entrepreneur doit adopter immédiatement l'un des moyens suivants :
	- a. prendre les mesures nécessaires pour permettre au Canada de continuer à utiliser la partie des travaux censément enfreinte; ou
	- b. modifier ou remplacer les travaux afin d'éviter de porter atteinte aux droits de propriété intellectuelle, tout en veillant à ce que les travaux respectent toujours les exigences du contrat; ou
	- c. reprendre les travaux et rembourser toute partie du prix contractuel que le Canada a déjà versée.

Si l'entrepreneur détermine qu'aucun de ces moyens ne peut être raisonnablement mis en œuvre, ou s'il ne prend pas l'un de ces moyens dans un délai raisonnable, le Canada peut choisir d'obliger l'entrepreneur à adopter la mesure c), ou d'adopter toute autre mesure nécessaire en vue d'obtenir le droit d'utiliser la ou les parties des travaux censément enfreinte(s), auquel cas l'entrepreneur doit rembourser au Canada tous les frais que celui-ci a engagés pour obtenir ce droit.

### <span id="page-10-0"></span>**6.4 Durée du contrat**

La durée du contrat est du \_\_\_\_\_ **(***indiquer la date de début de la période***)** au \_\_\_\_\_ inclusivement.

### **6.4.1 Date de livraison**

Tous les biens livrables doivent être reçus au plus tard le 31 march 2021.

### **6.4.2 Option de prolongation du contrat**

L'entrepreneur accorde au Canada l'option irrévocable d'acquérir les biens, les services ou les deux décrits à l'appendice 1 du contrat aux mêmes conditions et aux prix ou taux indiqués dans le contrat. Cette option, qui ne pourra être exercée que par l'autorité contractante, sera confirmée, pour des raisons administratives seulement, par une modification au contrat.

L'autorité contractante peut exercer l'option à n'importe quel moment avant la date d'expiration du contrat en envoyant un avis écrit à l'entrepreneur.

### **6.4.3 Instructions d'expédition**

La livraison des exigences sera effectuée aux points de livraison indiqués à l'annexe A du contrat.

#### <span id="page-11-0"></span>**6.5 Responsables**

### **6.5.1 Responsable des achats**

L'autorité contractante dans le cadre du contrat est :

Nom : Ryan Murray Titre : Agent d'approvisionnement Ministère de la Défense nationale Direction : DOAT 8-2-3-2 Adresse : 101, promenade du Colonel By Ottawa (Ontario) K1A 0K2

Téléphone : 613-945-2171 Courriel : ryan.murray4@forces.gc.ca

L'autorité contractante est responsable de la gestion du contrat, et elle doit approuver, par écrit, toute modification au contrat. L'entrepreneur ne doit pas effectuer de travaux dépassant la portée du contrat ou des travaux qui n'y sont pas prévus à la suite de demandes ou d'instructions verbales ou écrites de toute personne autre que l'autorité contractante.

### **6.5.2 Responsable technique**

Le responsable technique dans le cadre du contrat est :

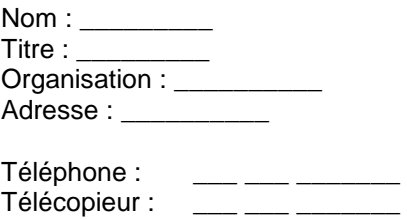

Adresse courriel :

Le responsable technique identifié ci-dessus représente le ministère ou organisme pour lequel les travaux sont exécutés dans le cadre du contrat. Il est responsable de toutes les questions liées au contenu technique des travaux prévus dans le contrat. On peut discuter des questions techniques avec le responsable technique; cependant, celui-ci ne peut pas autoriser les changements à apporter à l'énoncé des travaux. Les changements peuvent être effectués uniquement au moyen d'une modification au contrat émise par l'autorité contractante.

### **6.5.3 Représentant de l'entrepreneur**

Le représentant de l'entrepreneur aux fins du contrat est :

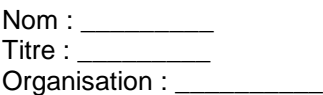

Solicitation No. - N° de l'invitation American Amd. No. - N° de la modif. Id de l'acheteur – Buyer ID W6399-20-LB01/A DLP 8-2-3-2

Adresse : \_\_\_\_\_\_\_\_\_\_\_\_

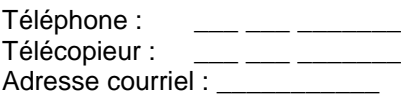

#### <span id="page-12-0"></span>**6.6 Paiement**

#### **6.6.1 Base de paiement**

### **6.6.1.1 Base de paiement – – Contrat – Annexe D – Tableau 1**

À condition de remplir de façon satisfaisante toutes ses obligations en vertu du contrat, l'entrepreneur sera payé un ou des prix unitaires fermes précisés dans le tableau 1 de l'annexe D, soit *\_\_\_\_\_\_\_\_\_ \$ (inscrire le montant à l'attribution du contrat)*. Les droits de douane sont compris et les taxes applicables sont en sus.

Le Canada ne paiera pas l'entrepreneur pour des modifications de conception, des modifications ou des interprétations des travaux, à moins qu'ils n'aient été approuvés par écrit par le responsable de l'offre à commandes avant leur intégration dans les travaux.

### **6.6.1.2 Base de paiement – Contrat – Annexe D – Tableau 3**

Pour les travaux décrits au paragraphe 3.2 (b) de l'énoncé des travaux à l'annexe A et autorisés par un DND 626 conformément au paragraphe 6.4.1, l'entrepreneur sera payé :

Pour la main-d'œuvre, les prix quotidiens fermes conformément au tableau 3 de l'annexe D. Les droits de douane sont compris et les taxes applicables sont en sus.

Coût approximatif :  $\qquad$  \$

### **6.6.1.3 Base de paiement – Option (si exercée) – Annexe D – Tableaux 4 et 5**

À condition que l'entrepreneur fournisse de façon satisfaisante tous les articles figurant dans un DND 626 conformément au paragraphe 6.4.1 comme l'indique l'annexe D – Tableau 4 et 5 – Licences facultatives, formation et soutien conformément à ses obligations en vertu du contrat, the Contractor will be paid firm unit prices/per diem rate as specified au tableau 4 et 5 *– Option pour le coût total indiqué dans le DND 626*. Les droits de douane sont compris et les taxes applicables sont en sus.

Le Canada ne paiera pas l'entrepreneur pour des modifications de conception, des modifications ou des interprétations des travaux, à moins qu'ils n'aient été approuvés par écrit par le responsable de l'offre à commandes avant leur intégration dans les travaux.

Coût approximatif :  $\qquad$  \$

#### **6.6.1.4 Base de paiement – Option (si exercée) – Annexe D – Tableau 6: FSR en option**

Pour les travaux décrits au paragraphe 3.2 (b) de l'énoncé des travaux à l'annexe A et autorisés par un DND 626 conformément au paragraphe 6.4.1, l'entrepreneur sera payé :

Pour la main-d'œuvre, le taux horaire ferme conformément au tableau 6 de l'annexe D. Les droits de douane sont compris et les taxes applicables sont en sus.

Coût approximatif : \_\_\_\_\_ \$

## **6.6.2 Frais de déplacement et de subsistance – Directive sur les voyages du Conseil national**

### **mixte**

L'entrepreneur se verra rembourser les frais de déplacement et de subsistance autorisés qu'il a raisonnablement et dûment engagés dans l'exécution des travaux, au prix coûtant, sans indemnité de profit ou de frais généraux administratifs, conformément aux indemnités de repas et de véhicule privé précisées aux appendices B, C et D de la Directive sur les voyages du Conseil national mixte, et aux autres dispositions de la directive faisant référence aux « voyageurs » plutôt qu'aux « fonctionnaires ». Le Canada ne versera à l'entrepreneur aucune indemnité de faux frais pour les déplacements autorisés.

Tous les déplacements doivent être associés à une autorisation de tâches et avoir l'autorisation préalable de l'autorité contractante.

Tout paiement peut faire l'objet d'une vérification par le gouvernement.

Coût estimé : 10,000 \$.

### **6.6.3 Limite de prix**

Clause du *guide des CCUA* [C6000C](https://achatsetventes.gc.ca/politiques-et-lignes-directrices/guide-des-clauses-et-conditions-uniformisees-d-achat/5/C/C6000C/actif) (2017-08-17), Limite de prix

### **6.6.4 Paiements multiples**

Clause du guide des CCUA [H1001C](https://achatsetventes.gc.ca/politiques-et-lignes-directrices/guide-des-clauses-et-conditions-uniformisees-d-achat/5/H/H1001C/2) (2008-05-12) Paiements multiples

### **6.6.5 Clauses du guide des CCUA**

[C2000C](https://achatsetventes.gc.ca/politiques-et-lignes-directrices/guide-des-clauses-et-conditions-uniformisees-d-achat/5/C/C2000C/1) (2007-11-30), Taxes – entrepreneur établir à l'étranger

### **6.6.6 Paiement électronique des factures – Contrat**

L'entrepreneur accepte d'être payé au moyen de l'un des instruments de paiement électronique suivants :

- a. carte d'achat Visa;
- b. carte d'achat Mastercard;
- c. dépôt direct (national et international);
- d. échange de données informatisé (EDI);
- e. virement télégraphique (international seulement);
- f. système de transfert de paiements de grande valeur (STPGV) (plus de 25 M\$).

### <span id="page-13-0"></span>**6.7 Instructions de facturation**

1. L'entrepreneur doit soumettre ses factures conformément à l'article intitulé « Présentation des factures » des conditions générales. Les factures ne peuvent être soumises tant que tous les travaux indiqués dans les factures ne sont pas terminés.

Les factures doivent être distribuées de la façon suivante :

a. L'original et une (1) copie doivent être envoyés à l'adresse suivante pour attestation et paiement.

Ministère de la Défense nationale QG COMFOSCAN 101, promenade Colonel-By Ottawa (Ontario) K1A OK2 À l'attention de : Ryan Murray DOAT 8-2-3-2 Courriel : ryan.murray4@forces.gc.ca

### <span id="page-14-0"></span>**6.8 Attestations**

### **6.8.1 Conformité**

À moins d'indications contraires, le respect continu des attestations fournies par l'entrepreneur avec sa soumission ou préalablement à l'attribution du contrat, ainsi que la coopération constante quant aux renseignements supplémentaires, sont des conditions du contrat et leur non-respect constituera un manquement de la part de l'entrepreneur. Les attestations peuvent faire l'objet d'une vérification par le Canada pendant l'entière période du contrat.

### <span id="page-14-1"></span>**6.9 Lois applicables**

Le contrat doit être interprété et régi selon les lois en vigueur \_\_\_\_\_\_\_\_\_\_ *(insérer le nom de la province ou du territoire précisé par le soumissionnaire dans sa soumission, s'il y a lieu*), et les relations entre les parties seront déterminées par ces lois.

### <span id="page-14-2"></span>**6.10 Ordre de priorité des documents**

En cas d'incompatibilité entre les documents énumérés dans la liste, c'est le libellé du document qui apparaît en premier dans la liste qui l'emporte sur celui de tout autre document qui figure par la suite dans la liste.

- (a) les articles de la convention;
- (b) les conditions générales supplémentaires [4003](https://achatsetventes.gc.ca/politiques-et-lignes-directrices/guide-des-clauses-et-conditions-uniformisees-d-achat/3/2010A/actif) (2010-08-16), Logiciels sous licence; [4004](https://achatsetventes.gc.ca/politiques-et-lignes-directrices/guide-des-clauses-et-conditions-uniformisees-d-achat/4/4004/5) (2013- 04-25) Services de maintenance et de soutien des logiciels sous licence;
- (c) Le document [2010A](https://achatsetventes.gc.ca/politiques-et-lignes-directrices/guide-des-clauses-et-conditions-uniformisees-d-achat/3/2010A/actif) (2020-05-28), Conditions générales biens (complexité moyenne), s'applique au contrat et en fait partie intégrante, sous réserve des modifications suivantes;
- (d) Annexe A, Énoncé des travaux;
- (e) Annexe B, Spécifications techniques et spécifications de rendement;
- (f) Annexe C, Évaluation de la soumission technique;
- (g) Annexe D, Barème de prix;
- (h) la soumission de l'entrepreneur en date du\_\_\_\_\_\_\_ (*insérer la date de la soumission*).

### <span id="page-14-3"></span>**6.11 Contrats de défense**

<span id="page-14-4"></span>Clause du guide des CCUA [A9006C](https://achatsetventes.gc.ca/politiques-et-lignes-directrices/guide-des-clauses-et-conditions-uniformisees-d-achat/5/A/A9006C/actif) (2012-07-16), Contrat de défense

### **6.12 Assurance**

Clause du guide des CCUA [G1005C](https://achatsetventes.gc.ca/politiques-et-lignes-directrices/guide-des-clauses-et-conditions-uniformisees-d-achat/5/G/G1005C/actif) (2016-01-28), Assurances

### <span id="page-14-5"></span>**6.13 Assurance de la qualité**

Clause du guide des CCUA [D5545C](https://achatsetventes.gc.ca/politiques-et-lignes-directrices/guide-des-clauses-et-conditions-uniformisees-d-achat/5/D/D5545C/actif) (2019-05-30), ISO 9001:2008 – Systèmes de gestion de la qualité – Exigences (code C de l'assurance de la qualité)

### <span id="page-15-0"></span>**6.14 Utilisation des données recueillies**

Les données recueillies par le système de gestion de logiciels de rendement humain :

- (a) Ne doivent pas être transmises à d'autres plateformes ou entités sans le consentement de l'autorité technique;
- (b) Ne peuvent pas être utilisées par le fournisseur de la plateforme pour améliorer son algorithme ou pour effectuer des analyses de mégadonnées.

#### <span id="page-15-1"></span>**6.15 Processus d'autorisation de tâches**

L'entrepreneur doit assurer les travaux conformément au présent énoncé de travaux au fur et à mesure des besoins. Les travaux autorisés jusqu'à la date de fin du contrat, inclusivement, doivent être réalisés conformément aux clauses et aux conditions du contrat. Le processus d'autorisation de tâches est le suivant :

- (a) L'autorité technique (AT) fournira à l'entrepreneur une description des tâches à réaliser suffisamment détaillée pour permettre à l'entrepreneur de présenter une proposition complète. Les produits livrables attendus pour chaque tâche seront définis explicitement;
- (b) L'entrepreneur doit préparer une soumission qui, en plus de tout autre élément d'information nécessaire, contient ce qui suit :
	- i. Date de la proposition et numéro de série de la tâche;
	- ii. Description détaillée du travail nécessaire pour atteindre les buts des tâches;
	- iii. Liste détaillée du matériel nécessaire pour accomplir les tâches;
	- iv. Proposition financière ferme ou maximale comprenant une estimation détaillée du coût et de la main-d'œuvre conformément à la base de paiement du contrat;
	- v. Liste de produits livrables et de dates de livraison ou de jalons de tâches avec des dates approximatives de début et de fin des activités;
	- vi. Ventilation détaillée des travaux liés aux tâches;
	- vii. Documents de référence/matériel/outils requis de la part du gouvernement;
	- viii. Relation logique des activités liées aux tâches;
	- ix. Critères d'acceptation du travail;
	- x. Points de contact (noms, emplacements, numéros de téléphone);
	- xi. Détails en soutien pour l'approbation de l'AT avant le début des travaux.

L'entrepreneur sera autorisé à commencer le travail par l'émission d'une autorisation de tâche (DND 626). Chaque autorisation de tâche doit être signée par l'AT pour approuver la portée des travaux et par l'AP pour autoriser les travaux.

L'entrepreneur doit fournir, au plus tard cinq jours ouvrables après avoir reçu le formulaire DND 6262 signé, un accusé de réception de la tâche et une déclaration d'acceptation des conditions. Une fois les conditions de la tâche acceptées, l'entrepreneur doit effectuer la tâche dans les délais et au prix convenus.

Une fois chaque tâche terminée, l'entrepreneur doit présenter un certificat d'achèvement à l'AT désignée dans le DND 626. Ce certificat doit comprendre l'information suivante :

- i. Date d'achèvement;
- ii. Raisons pour tout retard;
- iii. Recommandations pour améliorations ultérieures;
- iv. Leçons retenues.

L'AT désignée dans le DND 626 approuvera ou rejettera le travail accompli avec justification par écrit au plus tard quinze jours ouvrables après la réception du certificat d'achèvement et des rapports connexes.

## <span id="page-16-0"></span>**ANNEXE A**

### <span id="page-16-1"></span>**ÉNONCÉ DE TRAVAIL POUR LE SYSTÈME DE GESTION DES LOGICIELS DE PERFORMANCE HUMAINE**

### **1.0 PORTÉE**

### 1.1 Objet

Le présent énoncé des travaux vise à définir la portée et les exigences qui s'appliquent à la fourniture de systèmes commerciaux de gestion des logiciels de performance humaine pour le ministère de la Défense nationale (MDN).

### 1.2 Contexte

Le MDN a besoin d'un système logiciel de performance humaine pour recueillir, regrouper, stocker, analyser et visualiser l'information sur la performance humaine provenant de multiples volets afin d'effectuer des analyses de performance et une surveillance intelligente et autonome du personnel. Le système servira à surveiller la performance des athlètes à de multiples emplacements et permettra le partage de données entre les emplacements, ce qui permettra de prendre des décisions d'entraînement et de réadaptation fondées sur les données et de gérer le personnel de façon proactive afin d'améliorer la performance, réduire les taux de blessures et accélérer le rétablissement.

### 1.3 Acronymes

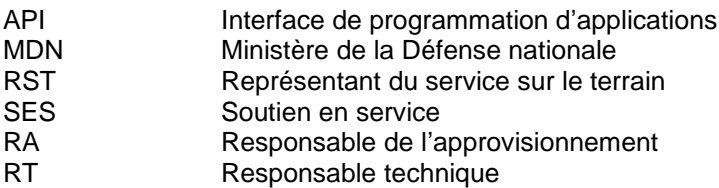

### **2.0 PRODUITS LIVRABLES**

L'entrepreneur s'engage à fournir les biens et les services suivants :

- (c) Licences du Système de gestion du logiciel de performance humaine conformément aux spécifications techniques et de performance opérationnelle à l'annexe B pour une période d'un (1) an après l'attribution du contrat, comme suit :
	- i. Quatre (4) licences d'exploitation (voir la section 2.4 pour connaître les lieux de livraison);
	- ii. Deux cents (200) licences d'utilisateur (configurables par rôle) capables de suivre un minimum de cinq mille (5000) athlètes;
- (d) Instruction conformément à la section 2.1;
- (e) Manuels de l'opérateur conformes à la section 2.2;
- (f) Installation et configuration initiales à chaque lieu de livraison conformément à la section 3.1;
- (g) Soutien en service (SES) pour une période d'un (1) an suivant l'attribution du contrat conformément à la section 3.2.

Les achats facultatifs sont indiqués à l'appendice 1.

### 2.1 Instruction

L'entrepreneur doit assurer l'instruction, en anglais, des utilisateurs et des responsables de l'entretien, selon les modalités suivantes :

- (a) un cours de deux (2) jours (maximum) destiné à l'utilisateur qui traite des éléments suivants (au minimum) pour le système de gestion du logiciel de performance humaine :
	- i. l'installation et le fonctionnement du logiciel;<br>ii. l'apercu des concepts du système et de la ge
	- l'aperçu des concepts du système et de la gestion des données, y compris les exigences juridiques et en matière de protection des renseignements personnels;
	- iii. l'aperçu des fonctions et des interfaces de base;
	- iv. La formation pratique doit comprendre :
		- a. outils de saisie, de stockage et de manipulation des données;
		- b. visualisation des données et production de rapports;
		- c. élaboration de rapports personnalisés;
		- d. fonctions d'avis;
	- v. résolution des problèmes et rapports courants.
- (b) un cours de deux (2) jours (maximum) destiné aux utilisateurs avancés qui traite des éléments suivants (au minimum) pour le système de gestion du logiciel de performance humaine :
	- i. l'administration et la gestion des logiciels;
	- ii. la configuration et la gestion des rôles des utilisateurs;
	- iii. les rapports avancés et la conception des interfaces.
- (c) L'instruction doit être donnée dans les soixante (60) jours suivants l'attribution du contrat, ou à un autre moment qui convient aux deux parties, convenu avec le responsable technique (RT) du MDN, comme suit :
	- i. Détails des cours :
		- a. jusqu'à deux (2) cours pour les utilisateurs;
		- b. jusqu'à deux (2) cours pour les utilisateurs avancés;
	- ii. L'instruction doit être donnée  $au(x)$  lieu $(x)$  de livraison du MDN, tel que convenu d'un commun accord avec le RT du MDN;
	- iii. une instruction pour un maximum de dix (10) candidats du MDN par cours;
	- iv. chaque candidat doit recevoir une copie du matériel du cours et des manuels (au besoin), sur papier et en format électronique (MS Word, MS PowerPoint ou PDF)
	- v. Chaque candidat doit recevoir une attestation de réussite pour chaque cours suivi.
- 2.2 Manuels d'utilisation

Le manuel de l'utilisateur inclura ce qui suit :

- i. une description fonctionnelle du système de gestion des logiciels de performance humaine et de ses composants logiciels;
- ii. des instructions d'utilisation détaillées;
- iii. des procédures de dépannage.

(a) Le Canada examinera l'ébauche du manuel de l'utilisateur fourni lors des séances de formation et communiquera ses commentaires sur le manuel de l'utilisateur à l'entrepreneur au plus tard 21 jours civils après l'achèvement des séries de formation;

(b) L'entrepreneur doit fournir une ébauche révisée du manuel de l'utilisateur, tenant compte des commentaires du Canada, pour examen et acceptation éventuelle, au plus tard 21 jours civils après la réception des commentaires du Canada;

(c) Le Canada doit fournir ses commentaires ou son acceptation de l'ébauche révisée du manuel de l'utilisateur au plus tard 14 jours après la réception du document;

(d) Dès l'acceptation par le Canada de l'ébauche du manuel de l'utilisateur, l'entrepreneur doit fournir deux (2) copies papier et une (1) copie électronique (format MS Word ou PDF) de la version finale de l'ébauche du manuel de l'utilisateur à chacun des lieux de livraison;

(e) L'ébauche finale du manuel de l'utilisateur doit être fournie aux lieux de livraison au plus tard 14 jours après que le Canada a accepté le manuel de l'utilisateur.

### 2.3 Réunion inaugurale du contrat

L'entrepreneur doit tenir une réunion de lancement du contrat dans ses installations ou par téléconférence, comme convenu avec le responsable des achats du MDN, dans les quatre à six (4-6) semaines suivant l'attribution du contrat. Le MDN sera responsable de tous les déplacements et des frais connexes du personnel du MDN participant à la réunion. Cette réunion servira à présenter l'équipe de projet du MDN et à discuter des délais de livraison et d'installation, des processus d'assurance de la qualité et des options de livraison. Le procès-verbal de la réunion doit:

(a) Être soumis au pouvoir adjudicateur, au responsable technique et au responsable des achats sous forme électronique par le contractant sous forme de projet pour commentaires dans les dix (10) jours suivant la prochaine réunion; et

(b) Être révisé et soumis à nouveau au même personnel pour approbation finale au plus tard sept (7) jours après la réception des commentaires du Canada.

### 2.4 Points de livraison

Les lieux et adresses de livraison seront insérés lors de l'attribution du contrat. Tous les points de livraison sont à moins de 250 km de la région de la capitale nationale.

### 3.0 **EXIGENCES**

### 3.1 Installation et configuration initiales

L'entrepreneur doit installer et configurer le système de gestion des logiciels de performance humaine dans un état prêt à l'emploi comme suit :

- (a) Les travaux doivent être effectués aux points de livraison du MDN à un moment mutuellement acceptable, en coordination avec le responsable technique du MDN;
- (b) Terminer l'installation du logiciel et la configuration du poste de travail, avec l'aide des techniciens du MDN, au besoin;
- (c) Démonstration fonctionnelle du système au personnel du MDN.

### 3.2 Soutien en service

Les exigences en matière de SES pour le Système de gestion du logiciel de performance humaine comprennent ce qui suit :

- (a) Services de soutien de la configuration (soutien hors site) conformément à la section 3.2.1;
- (b) Services du représentant des services techniques (RST) (soutien sur place) conformément à la section 3.2.2;
- (c) Soutien technique conformément à la section 3.2.3.
- 3.2.1 Services de soutien à la configuration (soutien hors site

L'entrepreneur doit fournir des services de soutien à la configuration, y compris la fourniture de données pertinentes, à la demande du MDN. Toutes les demandes de services de soutien à la configuration se feront au moyen d'un formulaire DND 626 autorisé, conformément au processus d'autorisation des tâches décrit en détail à l'appendice 2. Les travaux exécutés dans le cadre des services de soutien à la configuration comprennent notamment :

(a) Planification de projets et conseils stratégiques;

- (b) Production de ressources de formation des utilisateurs (écrites et vidéo);
- (c) Fourniture de solutions de flux de travail;
- (d) Modifications des éléments logiciels configurables par l'utilisateur;
- (e) Modifications configurables par l'utilisateur du Desktop Uploader basé sur Windows;
- (f) Personnalisation de la présentation des données par l'utilisateur; et
- (g) Analyse des données.

3.2.2 Services du représentant du service sur le terrain (RST) (soutien sur place) L'entrepreneur doit fournir des services du RST lorsqu'ils sont autorisés par le RA au moyen d'un formulaire DND 626 autorisé, conformément au processus d'autorisation des tâches décrit en détail à l'appendice 2.

### 3.2.3 Soutien technique

L'entrepreneur doit fournir un soutien technique au responsable technique par téléphone et par courriel du lundi au vendredi (sauf les jours fériés), de 8 h à 16 h (heure normale de l'Est), pendant la période de SES.

# **APPENDICE 1 – ACHATS FACULTATIFS**

Le MDN n'est pas tenu d'acheter d'autres systèmes de gestion des logiciels de performance humaine. Si le MDN décide d'exercer des options, l'entrepreneur doit fournir les éléments ci-dessous (des options multiples peuvent alors être exercées) :

- (a) Année 1 dans les douze (12) mois suivant l'attribution du contrat :
	- i. Licences du Système de gestion du logiciel de performance humaine conformément aux spécifications techniques et de performance opérationnelle de l'annexe B pour une période supplémentaire d'un (1) an, comme suit :
		- a. quatre (4) licences d'exploitation;
		- b. Quantité de deux cents (200) licences utilisateur (configurables par rôle) capables de suivre un minimum de cinq mille (5000) athlètes;
		- ii. Formation supplémentaire conformément à la section 2.1;
		- iii. Une (1) année supplémentaire de soutien en service conformément à la section 3.2;
- (b) Année 2 dans les vingt-quatre (24) mois suivant l'attribution du contrat :
	- iv. Licences du Système de gestion du logiciel de performance humaine conformément aux spécifications techniques et de performance opérationnelle de l'annexe B pour une période supplémentaire d'un (1) an, comme suit :
		- a. Quatre (4) licences d'exploitation;
		- b. Quantité de deux cents (200) licences utilisateur (configurables par rôle) capables de suivre un minimum de cinq mille (5000) athlètes;
	- v. Formation supplémentaire conformément à la section 2.1;
	- vi. Une (1) année supplémentaire de soutien en service conformément à la section 3.2;
- (c) Année 3 dans les trente-six (36) mois suivant l'attribution du contrat :
	- vii. Licences du Système de gestion du logiciel de performance humaine conformément aux spécifications techniques et de performance opérationnelle de l'annexe B pour une période supplémentaire d'un (1) an, comme suit :
		- a. Quatre (4) licences d'exploitation;
		- b. Quantité de deux cents (200) licences utilisateur (configurables par rôle) capables de suivre un minimum de cinq mille (5000) athlètes;
	- viii. Formation supplémentaire conformément à la section 2.1;
	- ix. Une (1) année supplémentaire de soutien en service conformément à la section 3.2;
- (d) Année 4 dans les 48 mois suivant l'attribution du contrat :
	- i. Licences du Système de gestion du logiciel de performance humaine conformément aux spécifications techniques et de performance opérationnelle de l'annexe B pour une période supplémentaire d'un (1) an, comme suit :
		- a. Auatre (4) licences d'exploitation;
		- b. Quantité de deux cents (200) licences utilisateur (configurables par rôle) capables de suivre un minimum de cinq mille (5000) athlètes;
	- ii. Formation supplémentaire conformément à la section 2.1;
	- iii. Une (1) année supplémentaire de soutien en service conformément à la section 3.2;

# <span id="page-21-0"></span>**ANNEXE B**

### <span id="page-21-1"></span>**SPÉCIFICATIONS TECHNIQUES ET DE RENDEMENT OPÉRATIONNEL**

### <span id="page-21-2"></span>**POUR LE SYSTÈME DE GESTION DES LOGICIELS DE PERFORMANCE HUMAINE**

### **1.0 GÉNÉRALITÉS**

### 1.1 Portée

Les présentes spécifications définissent les exigences de rendement opérationnel et les exigences techniques du système de gestion des logiciels de performance humaine. Toutes les exigences sont obligatoires.

#### 1.2 Acronymes

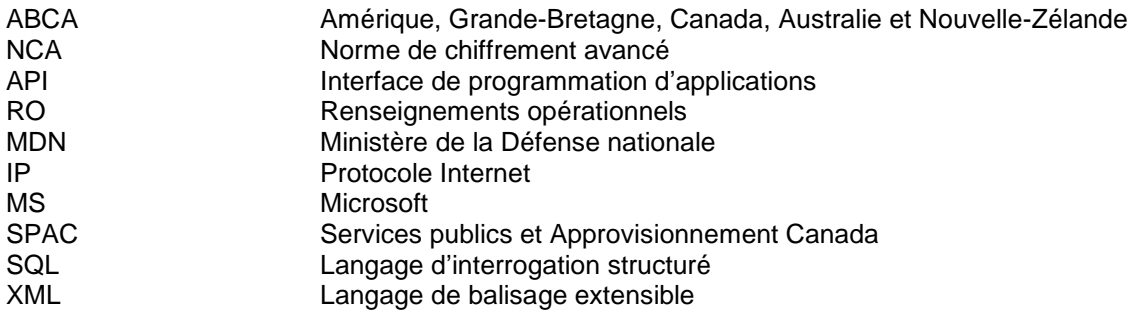

#### 1.3 Concept de fonctionnement

Pendant la configuration initiale, l'entrepreneur travaillera avec le MDN pour personnaliser les formulaires de saisie des données et les rapports selon les données et les fonctions exactes requises pour correspondre à ce que le MDN saisit actuellement. Après la mise en œuvre, l'entrepreneur continuera d'appuyer le MDN dans la gestion de la solution hors site et sur place, sur demande, afin d'améliorer les capacités et le rendement de la solution.

Le concept de fonctionnement du système de gestion des logiciels de performance humaine est le suivant :

- (a) La solution aura la capacité de recueillir, de regrouper, d'analyser et d'afficher les paramètres de performance des athlètes afin de permettre la prise de décisions d'entraînement ou de réadaptation fondées sur des données et de permettre une gestion proactive du personnel dans le but d'améliorer la performance, de réduire les taux de blessures et d'accélérer le rétablissement des athlètes;
- (b) La solution permettra l'analyse statistique en temps réel et la transformation des données à l'aide de techniques d'analyse avancées comme R ou Python;
- (c) La solution sera en nuage, et les données seront stockées sur un serveur séparé pris en charge par le fournisseur.
- (d) La solution sera accessible à partir d'un ordinateur appartenant au MDN et capable de fonctionner en ligne (relié au nuage) ou hors ligne (non relié au nuage);
- (e) La solution permettra l'entrée de données par de multiples modes, y compris directement dans le système et par la connexion aux interfaces d'application des appareils portatifs exécutant le logiciel du système de gestion du logiciel de performance humaine ou des logiciels de fournisseurs indépendants conçus pour recueillir des données sur la performance humaine;
- (f) La solution pourra se répartir dans plusieurs bases de données reliées, afin de permettre la séparation de la configuration du système entre différents nœuds (emplacements) comme suit :
	- i. Les nœuds auront des configurations uniques et la capacité de personnaliser l'interface, la capacité d'analyser et de produire des rapports en fonction de leurs besoins particuliers;
	- ii. Les nœuds pourront partager et relier des données, des formulaires, des rapports, des interfaces, etc., afin de bénéficier de l'expérience des utilisateurs aux autres nœuds.

### **2.0 EXIGENCES**

#### 2.1 Expertise et conception éprouvée

Les exigences en matière d'expertise et de conception éprouvée du système de gestion des logiciels de performance humaine sont les suivantes :

- (a) Le système de gestion des logiciels de performance humaine doit être une solution commerciale prête à l'emploi dotée d'une technologie mature et éprouvée dans un environnement militaire.
- (b) Il doit être utilisé actuellement sur un réseau gouvernemental tel que .mil ou .gc.ca.

#### 2.2 Exigences de rendement opérationnel

Les exigences de rendement opérationnel relatives au système de gestion des logiciels de performance humaine sont décrites en détail dans les sections suivantes.

2.2.1 Architecture du système et accès des utilisateurs

Le système de gestion du logiciel de performance humaine doit :

- (a) Être hébergé sur un serveur distinct géré par le fournisseur et auquel les utilisateurs ont accès par les moyens suivants :
	- i. Navigateur Internet en mode en ligne (connecté au serveur);
	- ii. Client léger installé en mode en ligne (connecté au serveur) et hors ligne (non connecté au serveur), avec la capacité de se synchroniser avec le serveur lorsque l'utilisateur le souhaite;
	- iii. Application mobile en mode en ligne (connecté au serveur);
- (b) Être éligible pour migrer vers un centre de données sur site ou un cloud privé n'appartenant pas à l'entreprise
- (c) Tourner sur des ordinateurs personnels Windows et Macintosh;
- (d) Permet le contrôle administratif de l'accès des utilisateurs par la configuration de rôles et de groupes particuliers afin de restreindre l'accès aux données, y compris des modalités personnalisées en fonction du type d'utilisateur, de rôle ou de groupe et de l'information à laquelle ils peuvent accéder.
- (e) Le système doit être conçu et développé conformément aux meilleures pratiques de l'industrie (par exemple, SAFECode Fundamental Practices for Secure Software Development, ISO / IEC 27034 et OWASP) afin de minimiser les problèmes de sécurité qui pourraient compromettre les informations du MDN / des FAC, causer une perte. du service ou activer une autre activité malveillante.

#### 2.2.2 Interfaces du système

Le Système de gestion du logiciel de performance humaine doit avoir des interfaces en anglais et en français, choisies par l'utilisateur, comme suit :

- (a) L'accès aux interfaces est limité par le rôle attribué à l'utilisateur;
- (b) Interfaces Web L'accès aux interfaces Web se fait en mode de navigateur Internet et en mode de client installé et comprend les éléments suivants :
	- i. Interface principale pour la gestion des données;<br>ii. interface d'administration pour la création de com
	- interface d'administration pour la création de comptes d'utilisateur, l'attribution de rôles et de groupes, et toute autre fonction administrative requise par le logiciel;
	- iii. Interface de configuration utilisée pour personnaliser les interfaces de l'application principale et mobile;
- (c) Interfaces des applications mobiles, y compris :
	- i. Application téléchargeable pour les appareils Apple et Android offrant une version mobile de l'interface principale;
	- ii. Interface de kiosque pour tablettes optimisée pour la saisie de données (p. ex., portail libre-service);
- (d) Interface de programmation d'applications (API) utilisée pour se connecter à la base de données principale pour l'échange de données avec des applications tierces;
- (e) Application de téléchargement de bureau sous Windows permettant de télécharger des quantités massives de données recueillies antérieurement sans avoir à les saisir manuellement à partir de technologies de performance humaine utilisées couramment par des tiers.

*Nota : De plus amples détails sur les fonctionnalités et les capacités disponibles dans les interfaces sont fournis dans la section sur les exigences techniques.*

#### 2.2.3 Capacités d'analyse et d'affichage

Le système de gestion du logiciel de performance humaine doit être doté de capacités d'analyse et d'affichage axées sur les données, y compris, sans toutefois s'y limiter, les éléments suivants :

- (a) Calendrier des événements détails du calendrier et de la chronologie des données de chaque athlète;
- (b) Entrées données horodatées entrées par chaque athlète;
- (c) Horaire détails des événements, selon l'heure et la date, pour les personnes ou les groupes d'athlètes;
- (d) Rapports de veille stratégique avec la capacité de créer et d'enregistrer des requêtes communes comme les suivantes :
	- i. Tableaux de bord : des rapports tabulaires et graphiques pour un athlète ou un groupe d'athlètes contenant des détails sur les tendances de leurs performances;
	- ii. Historique des athlètes : Examen complet de l'historique de l'athlète;
	- iii. Comparaison des normes de rendement : des normes de couleurs configurables qui apparaissent lorsque des données précises se trouvent dans une plage de rendement préétablie;
	- iv. Plans annuels : Un aperçu complet de l'année d'entraînement physique prévue de l'athlète;
	- v. Résultats personnels : Affiche les meilleurs résultats personnels de l'athlète et son classement par rapport aux autres athlètes de son groupe;
	- vi. Alertes : alerte pour tout type ou toute combinaison de données entrées dans le système;
- vii. Explication du rendement : commentaires transmis à l'athlète au sujet des données qu'il vient d'entrer;
- viii. Blocs d'entraînement : Un plan d'entraînement complet pour un objectif précis qui peut être appliqué à un athlète ou à un groupe d'athlètes.

### 2.3 Exigences techniques

Les exigences techniques pour le système de gestion du logiciel de performance humaine sont décrites en détail dans les sections suivantes.

### 2.3.1 Types de données

Le système de gestion du logiciel de performance humaine doit :

- (a) être capable de stocker des fichiers de données dans tous les formats courants (p. ex., documents, images, vidéo, etc.) ou de fournir un lien vers ces fichiers stockés à un autre endroit (p. ex., serveur de vidéo en continu);
- (b) Permettre la saisie des données, y compris au moins les suivantes :
	- i. Données sur la performance humaine : composition corporelle/anthropométrie, tests/surveillance de la condition physique et profils physiques, et information nutritionnelle, y compris les besoins en suppléments;
	- ii. Formation axée sur les compétences et registres des compétences;
	- iii. Programmes d'exercices, y compris la capacité de créer une bibliothèque d'exercices avec des vidéos et des images;
	- iv. Calculs et formules spécifiques tels que les moyennes mobiles, les recherches, les résultats des énoncés d'interrogation et les transformations des journaux (voir l'exemple à l'appendice 1);
	- v. Données en série chronologique brutes provenant de dispositifs tiers tels que des capteurs inertiels, des moniteurs de fréquence cardiaque, des moniteurs d'activité, des plateformes de force, des analyseurs métaboliques et des technologies portables.
- (c) Doit avoir la capacité d'exclure la collecte de certains types de données telles que, mais sans s'y limiter, les données du système de positionnement global (GPS).

### 2.3.2 Saisie des données

Le système de gestion du logiciel de performance humaine doit :

- (a) offrir des modèles et des rapports de collecte de données préconfigurés que l'utilisateur peut personnaliser davantage pour répondre aux exigences;
- (b) permettre au moins la saisie de données des façons suivantes :
	- i. par l'utilisateur via l'application principale en mode navigateur (en ligne) ou en mode client léger installé (en ligne ou hors ligne);
		- a. saisir manuellement les données d'un athlète en particulier (ou donner à l'athlète la permission de les entrer lui-même);
		- b. saisir manuellement les données d'un groupe de personnes;
		- c. coller directement à partir d'une feuille de calcul Excel;
		- d. importer un fichier CSV (Comma-Separated Variable);
	- ii. saisie manuelle les données d'un athlète individuel par l'utilisateur ou l'athlète au moyen de l'interface d'application mobile;
	- iii. importation de données par l'utilisateur au moyen de l'API;
	- iv. Importation de données par l'utilisateur au moyen de l'application de téléchargement de bureau Windows
- (c) vérifier la qualité et la validité des données téléchargées;
- (d) avoir la capacité de saisir la signature (électronique) de l'athlète sur les formulaires suivants :
- i. acceptation de modalités ou d'ententes particulières sur la diffusion des données;
- ii. formulaires à transmettre à la chaîne de commandement aux fins d'approbation, par exemple :
	- a. formulaires d'évaluation des performances et de la condition physique;
	- b. protocoles de dépistage comme le dépistage des mouvements fonctionnels, l'évaluation des commotions cérébrales et les enquêtes sur la nutrition.
- 2.3.3 Stockage des données et sécurité des applications

Le système de gestion du logiciel de performance humaine doit :

- (a) Être hébergé sur un serveur réservé à l'usage du MDN, situé dans un endroit sécurisé dans un pays de l'ABCA (Amérique, Grande-Bretagne, Canada, Australie et Nouvelle-Zélande), qui comprend des procédures d'accès au serveur et à l'information qu'il contient, y compris : i. autorisation et authentification de l'accès du personnel;
	- ii. contrôles logiciels pour restreindre l'accès au serveur;
- (b) Utiliser la norme de chiffrement avancé (AES) de 256 bits pour toutes les données en transit et au repos, y compris la connexion aux dispositifs et systèmes utilisateurs;
- (c) Exiger l'authentification des utilisateurs (connexion) à chaque interface (p. ex., Web, application mobile, API, etc.) qui nécessite l'un des éléments suivants (configurable par rôle ou groupe d'utilisateurs) :
	- i. ouverture de session unique avec Microsoft Active Directory;
	- ii. authentification à deux facteurs.
- (d) Être en mesure de démontrer au minimum les contrôles de sécurité suivants :
	- i. Preuve de conformité aux contrôles de sécurité ITSG-33 : AC-4, CA-3, PE-3, CM-2, RA-5, SI-2, SI-7, AC-2, AC-3, AC 6, AC-12, IA-2, IA-5, PS-6/PRNK-1, MP-2, SC-7, AU2, AU-3, SI-3, SI-4 et SC-26. L'appendice B2, Questionnaire sur le contrôle de sécurité prioritaire, peut aider le soumissionnaire à se conformer à ces contrôles de sécurité;
	- ii. Utilisation d'un fournisseur de services d'hébergement de bonne réputation qui se conforme à la FIPS, à la LPRPDE et à toutes les exigences applicables en matière de protection des renseignements personnels sur la santé;
	- iii. L'hébergement de la solution offert sur une infrastructure sécurisée qui est certifiée pour COS 2 et les normes ISO pertinentes, y compris 27001 et 27018
	- iv. Le balayage du code source par une technologie tierce réputée est effectué dans le cadre du processus de test et d'acceptation des nouvelles versions de logiciels;
	- v. Succès récent répondant aux critères de test et d'acceptation des solutions de niveau militaire basés sur les exigences de l'ITSG-33 ou du NIST 800;
	- vi. Un récent examen indépendant de la configuration du système par rapport aux directives actuelles de mise en œuvre technique de la sécurité de niveau militaire sur la sécurité et le développement des applications, avec prise en compte de toutes les recommandations prioritaires essentielles;
	- vii. Un récent test de pénétration des applications réalisé par une tierce partie sans aucun problème critique en suspens;
	- viii. Des capacités de surveillance, d'alerte et de réponse en matière de sécurité, en tout temps;
	- ix. Mécanismes de sécurité automatisés tels que l'interdiction d'IP, le suivi de la vitesse géographique des utilisateurs et la surveillance des menaces.

### 2.3.4 Interface d'administration

Le Système de gestion du logiciel de performance humaine doit avoir une interface d'administration qui fournit ce qui suit :

- (a) Le contrôle administratif sur les personnes à qui on donne accès dans un rôle donné (p. ex., utilisateur, athlète, configuration, administration, etc.), qui détermine à son tour le niveau d'accès aux données et aux autres fonctions du système;
- (b) Un accès hiérarchique au sein de chaque rôle contrôlé par l'administrateur afin de garantir que chaque type d'utilisateur ne puisse accéder qu'aux données appropriées et aux capacités du système spécifiques à son rôle (par exemple, un athlète ne peut saisir et consulter que ses propres données, un membre du personnel de performance (utilisateur) peut saisir et consulter les informations relatives à un groupe d'athlètes, mais ne peut consulter que les informations relatives aux athlètes relevant de son domaine de responsabilité, les utilisateurs du personnel de haut niveau peuvent consulter un éventail plus large de données utilisateur, etc.
- (c) Comprendre les modules suivants :
	- i. Rôles : Outil de gestion des autorisations de système et de données attribuées aux rôles des utilisateurs, y compris les niveaux d'accès aux formulaires et aux pages de saisie de données suivants :
		- a. Écriture l'utilisateur peut entrer des données;
		- b. Lecture l'utilisateur peut voir les données, mais pas les modifier;
		- c. Suppression l'utilisateur peut supprimer les données;
		- d. Liaison l'utilisateur peut voir un champ lorsqu'il est lié à un autre formulaire, même s'il ne peut pas voir le formulaire source d'origine pour ces données;
	- e. Calendrier l'utilisateur peut voir que l'événement a lieu, mais rien de plus; ii. Groupes : Outil permettant de créer des groupes, d'affecter des parents et des sousgroupes et de gérer les utilisateurs et les athlètes qui sont membres de groupes;
	- iii. Gens : Permet de créer des comptes d'utilisateur, de mettre à jour les informations du compte d'utilisateur et d'attribuer des rôles et des groupes à ce compte. Les fonctions supplémentaires comprennent le changement de langue, l'attribution d'alertes de performance, les messages du système et la possibilité pour les comptes d'utilisateur d'être des administrateurs de groupe ou de rôle;
	- iv. Rappels quotidiens : Sert à créer des rappels quotidiens sous forme de messages internes, de courriels ou de messages textes qui sont envoyés aux utilisateurs à des jours précis et à des heures précises, afin de leur rappeler d'accomplir des tâches précises;
	- v. Catégories : Permet de créer et de gérer des catégories pour le regroupement et le stockage des fichiers téléchargés dans un module de ressources et des formulaires d'événements en tant que pièces jointes. Les catégories exigent que les rôles soient correctement définis pour attribuer aux utilisateurs l'accès aux documents stockés dans des catégories spécifiques;
	- vi. Verrouillages administratifs : Utilisés pour créer des restrictions sur les rôles qu'un administrateur de groupe (quelqu'un qui n'a qu'un accès administrateur à un groupe, plutôt que l'ensemble du site) peut modifier;
	- vii. Messages système : Permet de générer et d'appliquer des messages qui apparaissent sur la page d'accueil d'un utilisateur. Les messages système peuvent être attribués à des groupes, à des rôles et à des utilisateurs individuels.

### 2.3.5 Interface de configuration

L'interface de configuration du système de gestion du logiciel de performance humaine doit :

- (a) permettre la configuration des formulaires de saisie des données et des tableaux de bord du système, qui sont ensuite appliqués à un site et auxquels les utilisateurs peuvent accéder pour leur adresse de site unique, et qui peuvent également être partagés avec d'autres nœuds du système (sites);
- (b) Faire en sorte que la personnalisation soit facilitée au moyen d'un outil de configuration Web intuitif, piloté par un assistant, qui utilise la fonctionnalité glisser-déposer et qui n'exige pas de compétences avancées en programmation informatique;
- (c) Permettre au moins la personnalisation des éléments suivants :
	- i. Détails de l'application : Modification des détails afin d'appliquer un thème d'application;
	- ii. Formulaires d'événements : Collecte et stockage des données qui doivent être saisies régulièrement au sujet des utilisateurs;
	- iii. Bases de données : Création de formulaires de base de données pour recueillir et stocker des données dans l'application;
	- iv. Pages de profil : Création de formulaires de profil d'athlète;
	- v. Entités liées : Création de formulaires d'entités connexes afin de relier les champs de données dans les horaires ou les rendez-vous;
	- vi. Normes de rendement : Élaboration, modification et application de normes de rendement qui fournissent une rétroaction visuelle à l'utilisateur en fonction des commentaires des athlètes lorsque des critères donnés sont respectés (c.-à-d. formatage conditionnel);
	- vii. Rapport sommaire de rendement : Création de rapports sommaires de rendement qui appuient les tableaux de bord;
	- viii. Concepteur de tableaux de bord : Interface glisser-déposer pour configurer les visualisations de données interactives.

### 2.3.6 Interface de programmation d'applications (API)

L'API du Système de gestion du logiciel de performance humaine doit :

- (a) Être intégrée à Apple Health Kit, à Oura Ring et à Google Fit pour faciliter l'extraction automatique de données à partir d'applications mobiles compatibles;
- (b) Avoir des connexions directes aux produits tiers suivants au minimum :
	- i. Catapult GPS;
	- ii. Fatigue Science;
	- iii. Firstbeat;
	- iv. Garmin Connect;
	- v. Elite Heart Rate Variability (HRV);
	- vi. Kinetic GymAware;
	- vii. OmegaWave;
	- viii. Polar Heart Rate Monitors (systèmes individuels et d'équipe);
	- ix. TrainHeroic;
	- x. Dexa (DXA) (densité osseuse/composition corporelle);
	- xi. Messagerie sécurisée HL7;
	- xii. Vald Performance;
	- xiii. Whoop;
- (c) Permettre aux utilisateurs ou aux développeurs tiers d'interagir avec la solution au moyen d'une connexion Web sécurisée, permettant ainsi de qui suit :
	- i. Importation et exportation automatisée des données;
	- ii. Synchronisation entre les données en fonction de facteurs tels que le plus récent saisi;
	- iii. Échange avec les langages et les formats courants, comme XML, JSON et CSV;
	- iv. Intégration automatique avec une base de données SQL ou un entrepôt de données incluant la réplication du schéma de la solution à l'entrepôt;
	- v. Échange de données dans le cadre des autorisations fondées sur le rôle de l'utilisateur, avec MS Excel et d'autres plateformes de veille stratégique communes (p. ex., MS Power BI, Tableau, etc.).

### 2.3.7 Application de téléchargement de bureau Windows

L'interface de programmation de l'application (API) du Système de gestion du logiciel de performance humaine doit être munie d'un téléchargeur de bureau sous Windows, comme suit :

(a) déployé en tant que client léger sur une machine locale ou sur un lecteur réseau;

- (b) automatise l'analyse et le téléchargement des données exportées à partir d'appareils et de produits logiciels qui ne peuvent pas être connectés au moyen de l'API;
- (c) peut être modifié pour inclure de nouveaux types de fichiers (p. ex., analyseurs de gaz).

2.3.8 Visualisation des données et rapports

Le Système de gestion du logiciel de gestion de la performance humaine doit comprendre une gamme d'outils de production de rapports qui offrent, notamment, les fonctions suivantes :

- (a) Permettre aux utilisateurs :
	- i. d'afficher des visualisations de données, dérivées de points de données ou de données agrégées stockées dans n'importe quelle partie du système, à l'aide d'un navigateur Web, d'un navigateur mobile ou d'une application mobile;
	- ii. d'explorer une visualisation de données pour voir les données sous-jacentes (p. ex., cliquer sur une visualisation des moyennes de groupe pour obtenir des renseignements sur un point de données particulier);
	- iii. d'examiner ou de modifier les données sources et de revenir à la couche de visualisation des données avec les données actualisées;
- (b) Des visualisations, qui doivent comprendre :
	- i. des sommaires textuels;
	- ii. des tableaux;
	- iii. des cartes à plusieurs variables, notamment des séries chronologiques, des cartes catégoriques et des cartes radar;
- (c) La visualisation doit être personnalisable pour inclure ce qui sut :
	- i. Image du profil de l'athlète;
	- ii. Icônes, titres, sous-titres, unités et autres aides à la visualisation pour la clarification et l'interprétation des données;
	- iii. Couleurs, bordures et éléments graphiques, y compris des marqueurs de série, des légendes, des axes, des lignes de quadrillage et des régions;
	- iv. Formatage conditionnel (couleurs et/ou icônes) comme les éléments suivants :
		- a. des marqueurs de statut pour mettre en évidence les athlètes qui sont actuellement blessés;
		- b. des règles de mise en évidence des données qui répondent à des critères précis, comme celles qui sont supérieures, inférieures, égales ou contenues.

# **APPENDICE 1 CHAMPS DE DONNÉES – EXEMPLE**

Les champs de données comprennent les données empiriques saisies par les utilisateurs ou les athlètes et les champs de calcul qui fournissent des renseignements fondés sur les données empiriques. Par exemple, le calcul peut comprendre des données numériques, catégoriques, chronologiques, textuelles, etc., et utiliser les fonctions communes disponibles dans les applications de chiffriers communs (p. ex., MS Excel) comme les suivantes :

- (a) Fonctions communes : IF, MEAN, STDEV, SEM, MAXIF, MINIF, POWER, LOG, IF, etc.;
- (b) Fonctions d'agrégation : SUM, SUMIF, COUNT, COUNTIF, FIRSTVALUE et LASTVALUE.

Voici un exemple de champs de données possibles pour le Système de gestion du logiciel de performance humaine :

*Nota : Ces champs ne sont pas obligatoires, mais ils indiquent des champs qui devraient être disponibles dans ce type de système pour permettre l'analyse et la surveillance du rendement.*

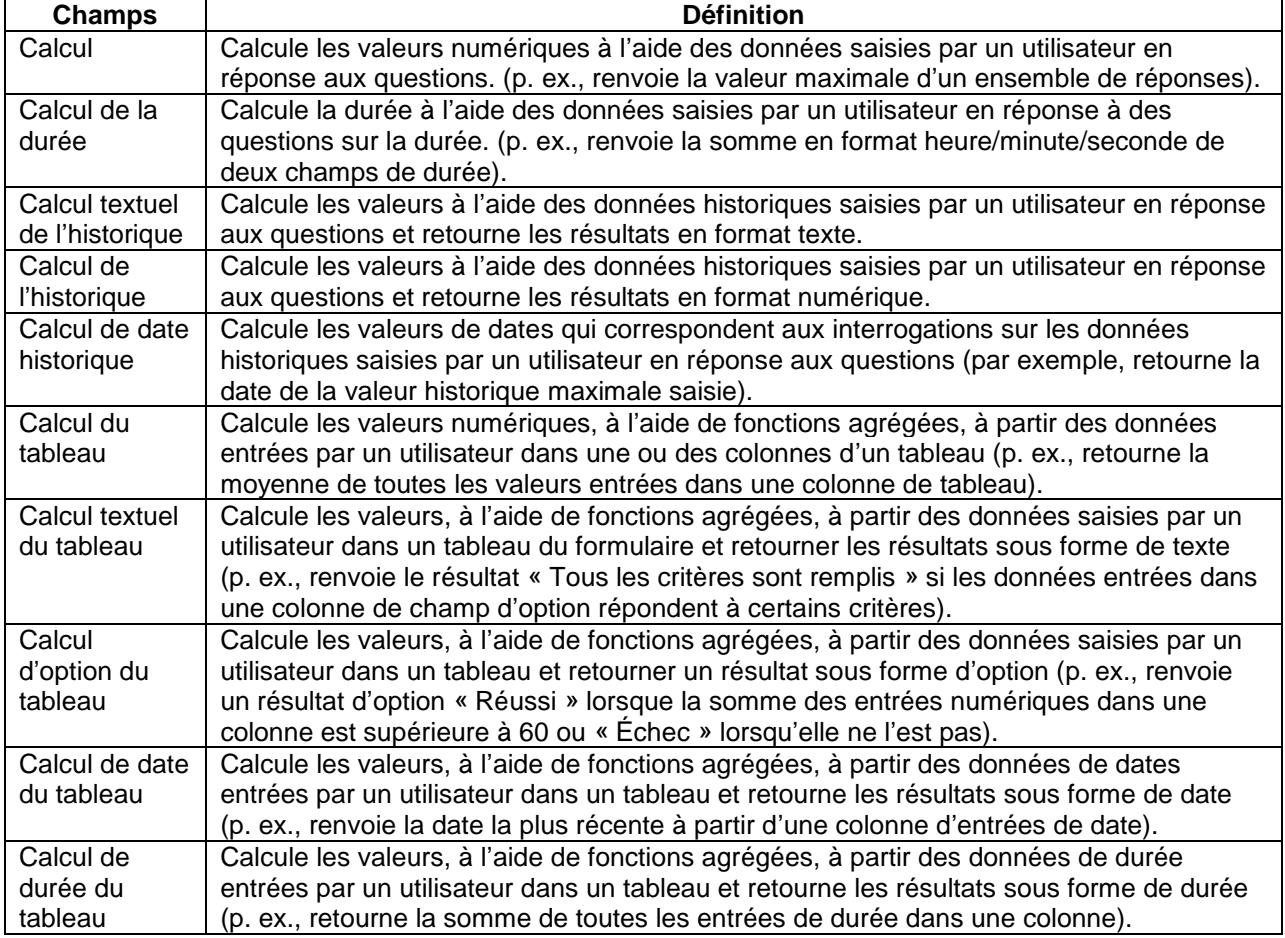

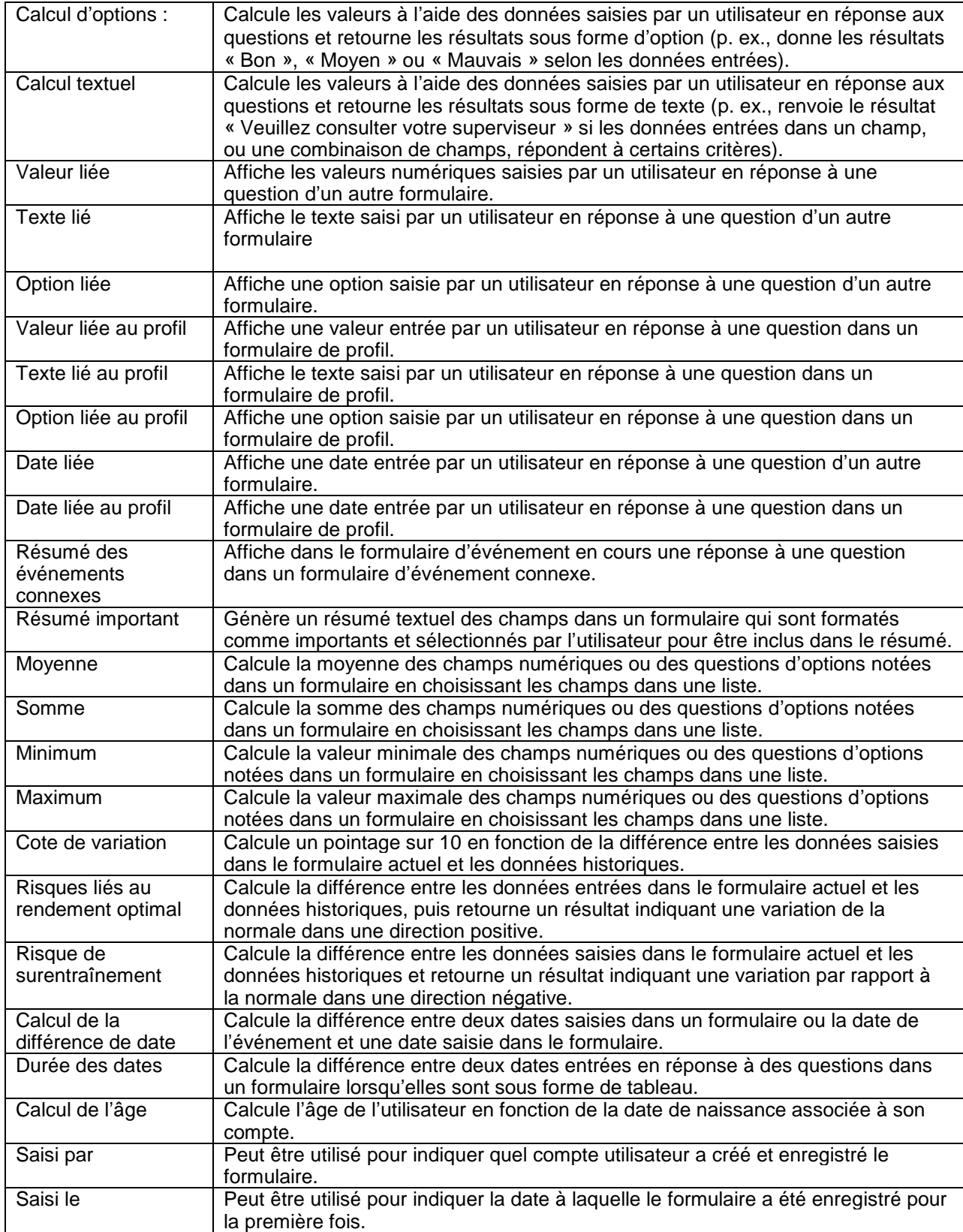

### <span id="page-31-0"></span>**ANNEXE C**

### <span id="page-31-1"></span>**ÉVALUATION DES SOUMISSIONS TECHNIQUES POUR LE SYSTÈME DE GESTION DES LOGICIELS DE PERFORMANCE HUMAINE**

# 1.0 **GÉNÉRALITÉS**

### 1.1 Objet

Le présent document décrit le processus d'évaluation des soumissions techniques pour le Système de gestion des logiciels de performance humaine.

### 1.2 Instructions

Les soumissionnaires seront évalués selon les critères énoncés dans le présent document. Les exigences obligatoires sont présentées au moyen du verbe devoir au présent. Toutes les exigences obligatoires doivent être satisfaites.

### 2.0 **DOSSIER DE SOUMISSION**

Le soumissionnaire doit fournir la documentation suivante :

- (a) une grille de conformité remplie comprenant une preuve de conformité, conformément aux précisions apportées dans le [Tableau](#page-32-0) 1;
- (b) Les preuves de conformité jointes à la soumission peuvent comprendre une partie ou l'ensemble des documents suivants :
	- i. une brochure qui comprend une description des fonctions et des caractéristiques d'exploitation du système;
	- ii. le manuel d'utilisation du système;
	- iii. tout autre document donnant des renseignements sur le produit.
- (c) Un produit équivalent est acceptable dans le cas de certains articles qui figurent au [Tableau](#page-32-0) 1 (indiqués par l'expression « ou l'équivalent »). Le soumissionnaire doit soumettre un certificat de conformité à l'appui de tout produit équivalent proposé. Ce certificat consiste en une déclaration écrite du soumissionnaire signée par un représentant autorisé de l'entreprise pertinente, qui atteste que le produit équivalent respecte toutes les exigences figurant dans la colonne « Exigence » du [Tableau](#page-32-0) 1. Le Canada se réserve le droit de vérifier les énoncés apportés dans le certificat de conformité. Un tel certificat doit :
	- i. désigner l'équivalent;
	- ii. établir que le produit équivalent est entièrement interchangeable avec l'article indiqué;
	- iii. comporter un ensemble de données techniques complet qui comprend les documents descriptifs et les exigences de qualification du produit équivalent.

### 3.0 **MÉTHODE D'ÉVALUATION**

### 3.1 Processus d'évaluation

Le MDN constituera une équipe d'évaluation technique qui évaluera les propositions conformément aux exigences obligatoires du tableau 1. L'évaluation sera effectuée sur la base des informations fournies uniquement. Tous les critères obligatoires doivent être respectés, faute de quoi la soumission sera jugée non conforme. Le fait de ne pas fournir suffisamment de détails dans la soumission pour évaluer la proposition par rapport aux critères obligatoires entraînera également la non-conformité de l'offre. Même si une offre ne satisfait qu'à un seul critère obligatoire, cette offre sera considérée comme non conforme et ne sera pas prise en considération.

# <span id="page-32-0"></span>4.0 **EXIGENCES OBLIGATOIRES**

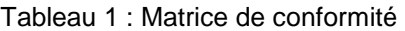

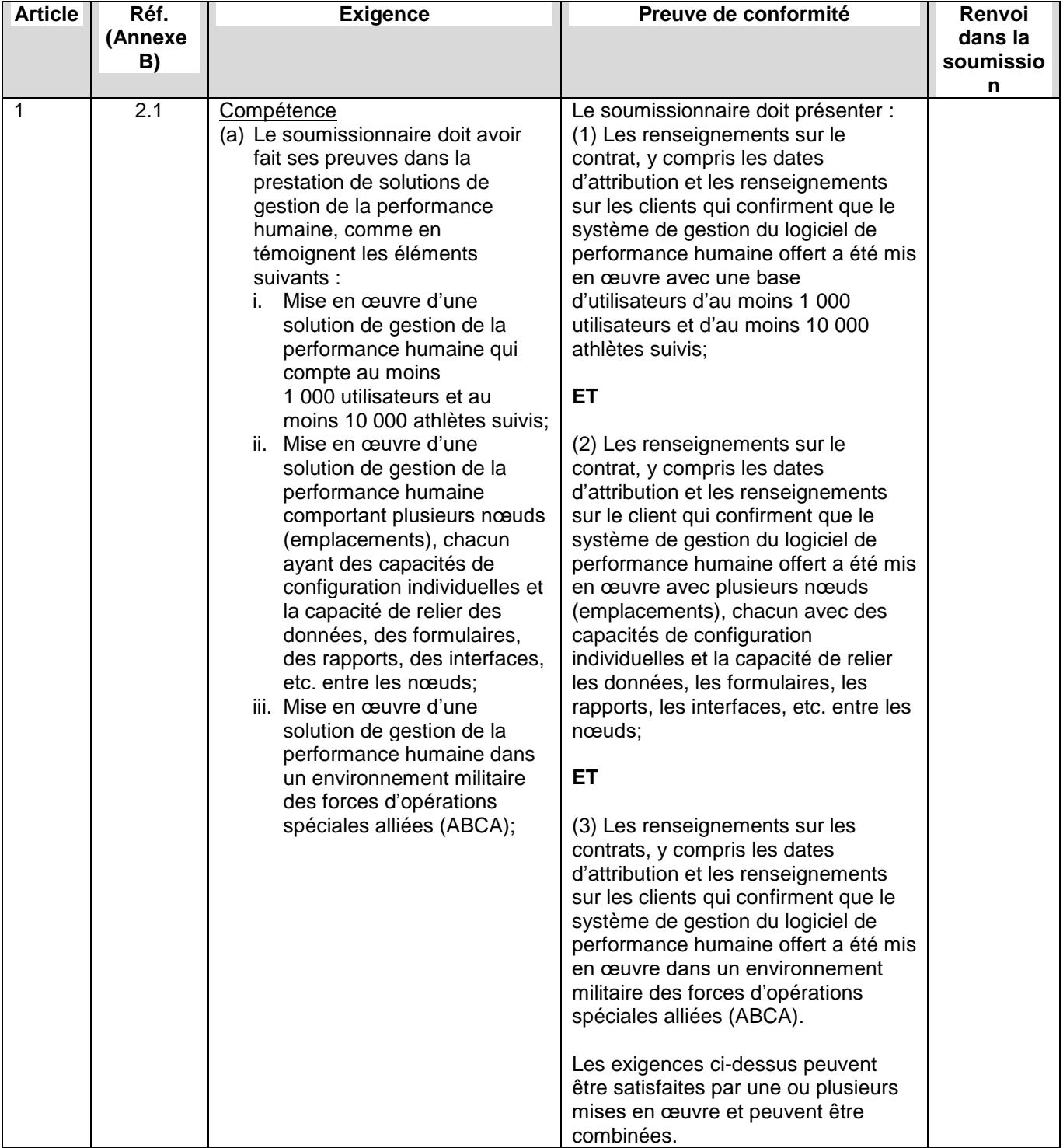

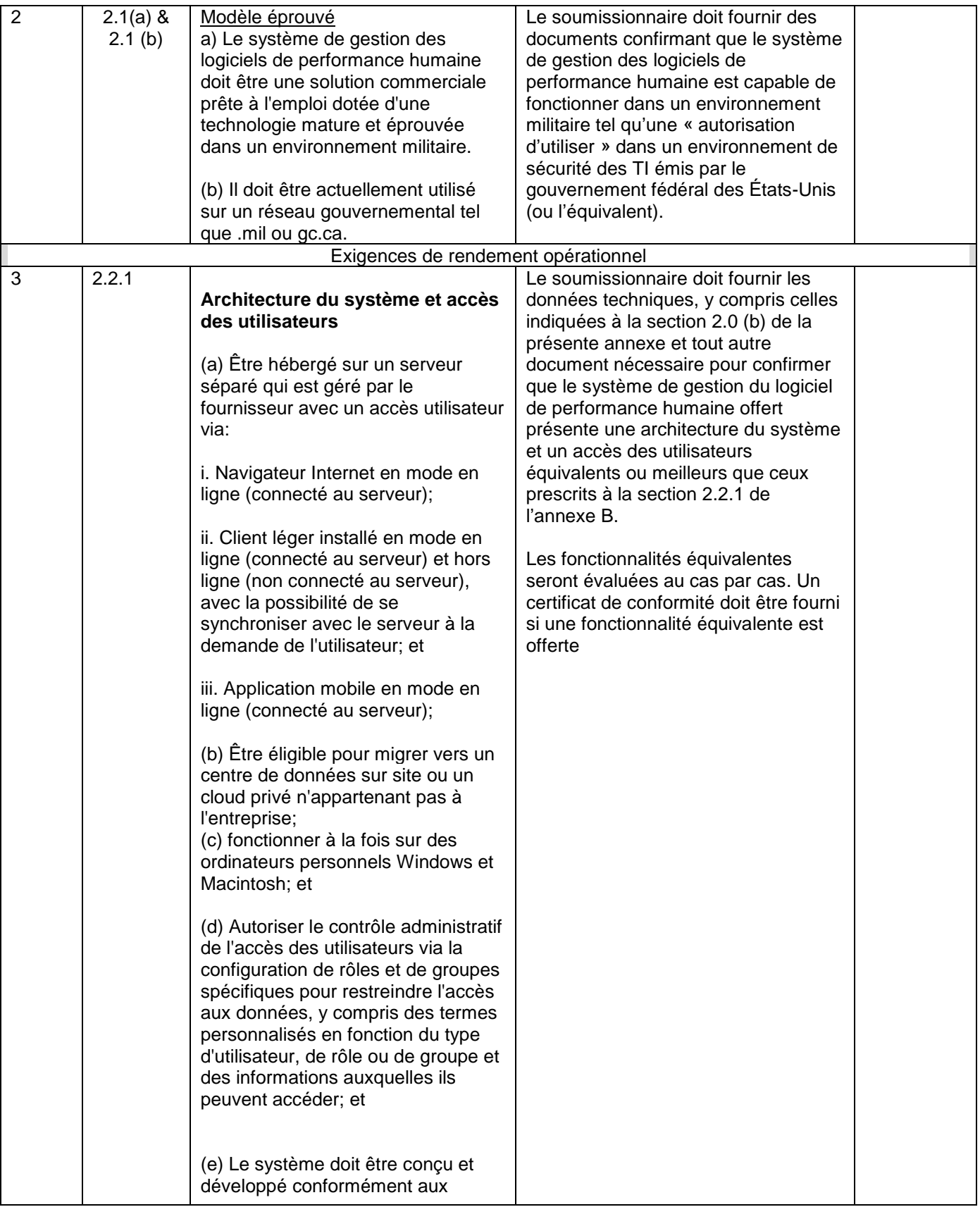

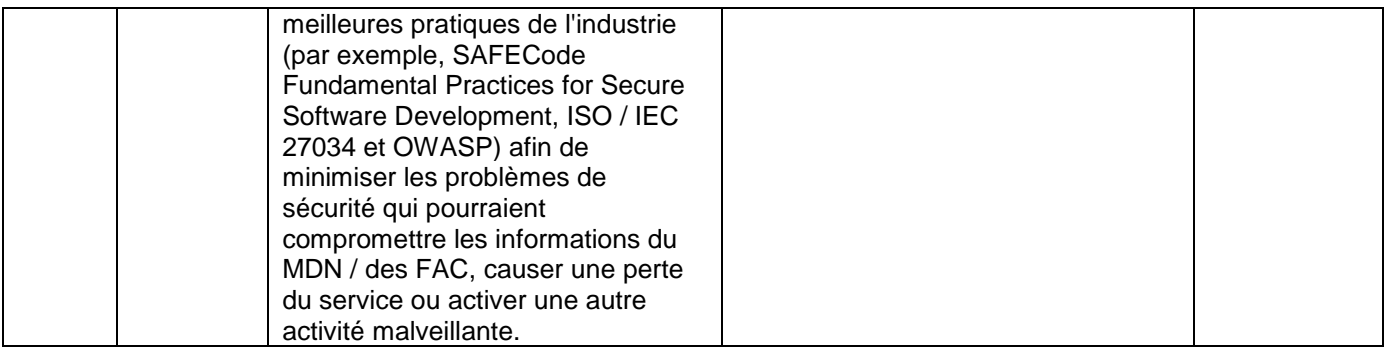

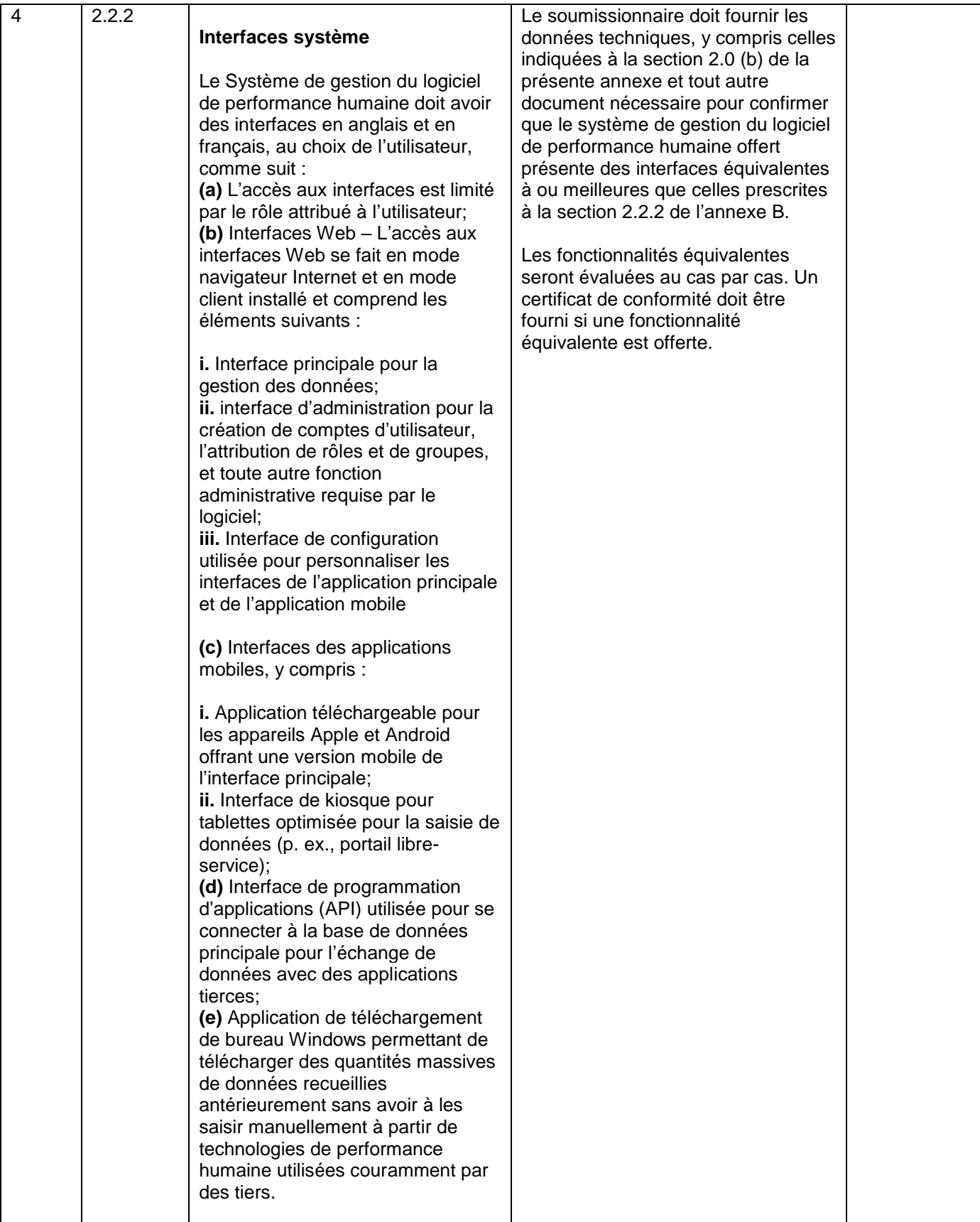

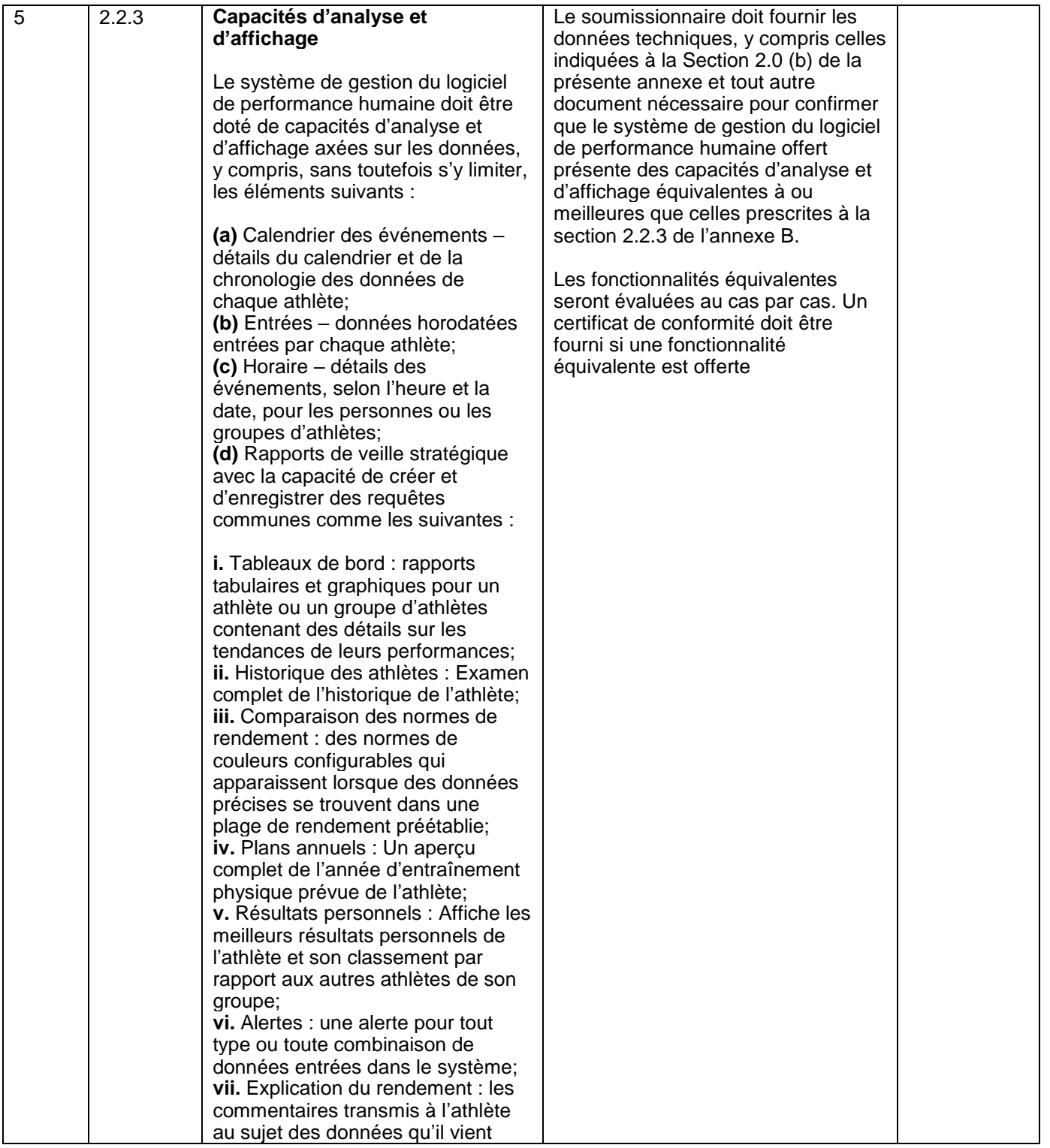

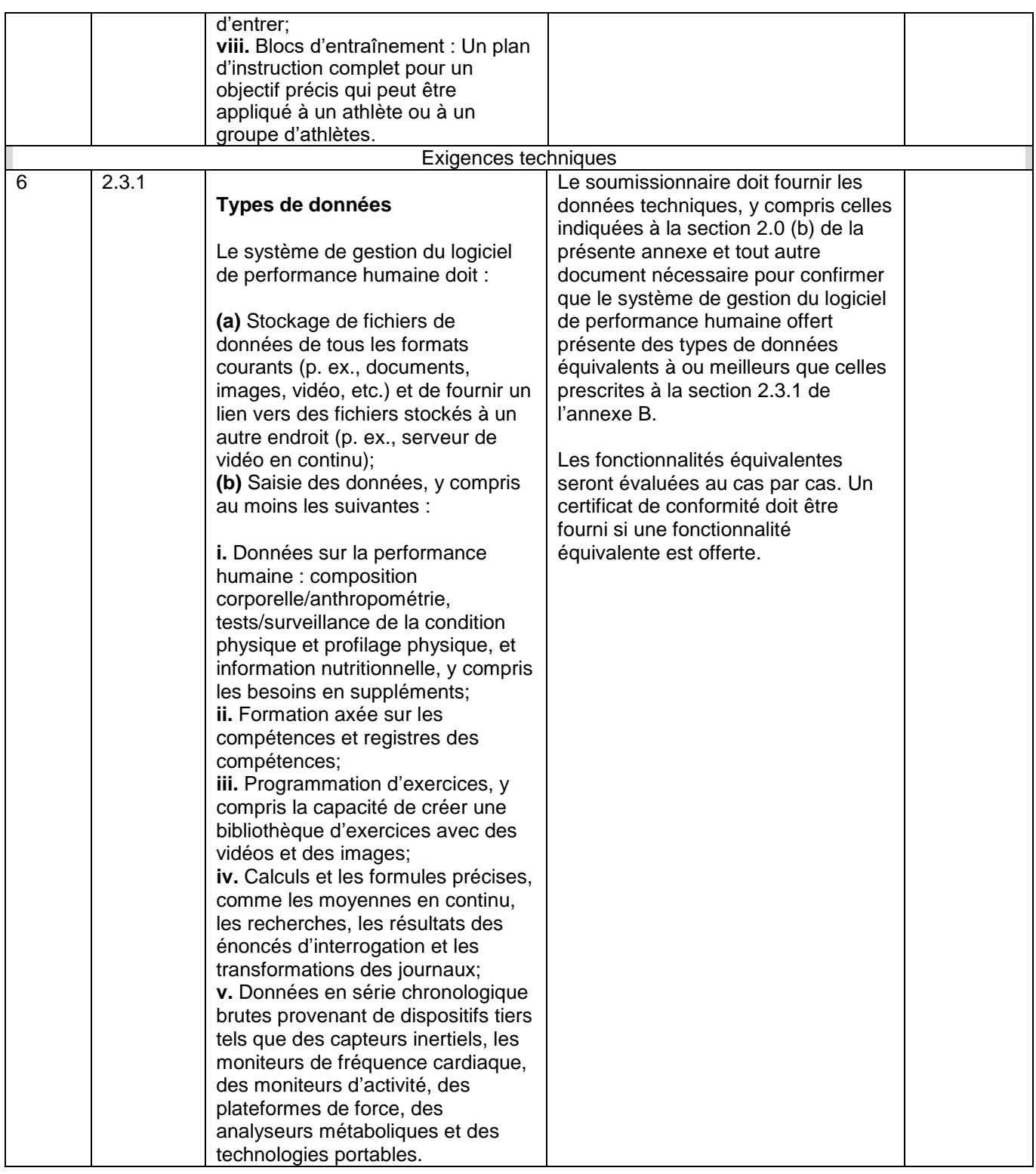

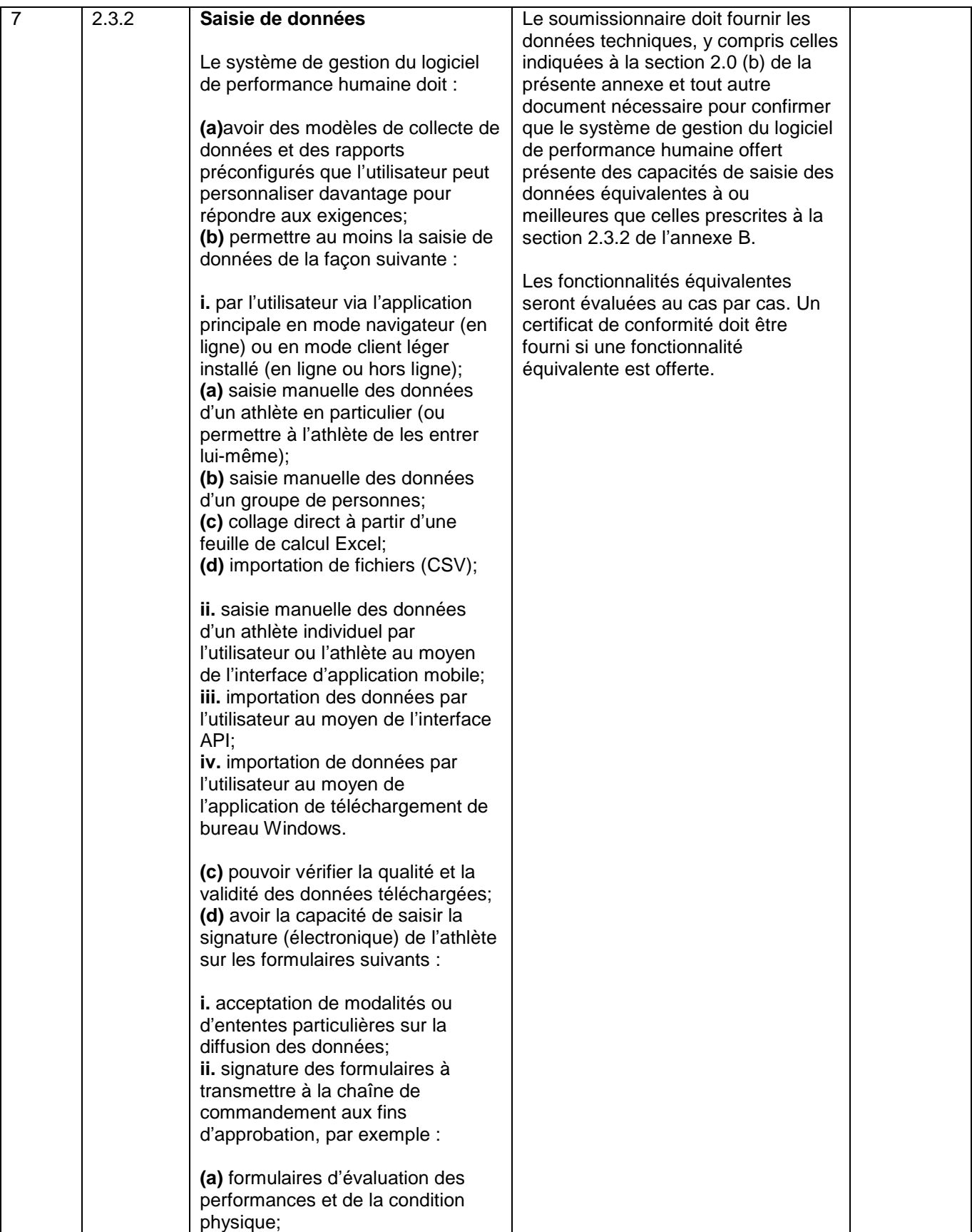

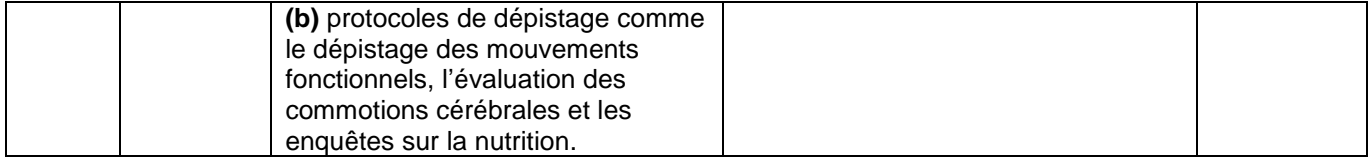

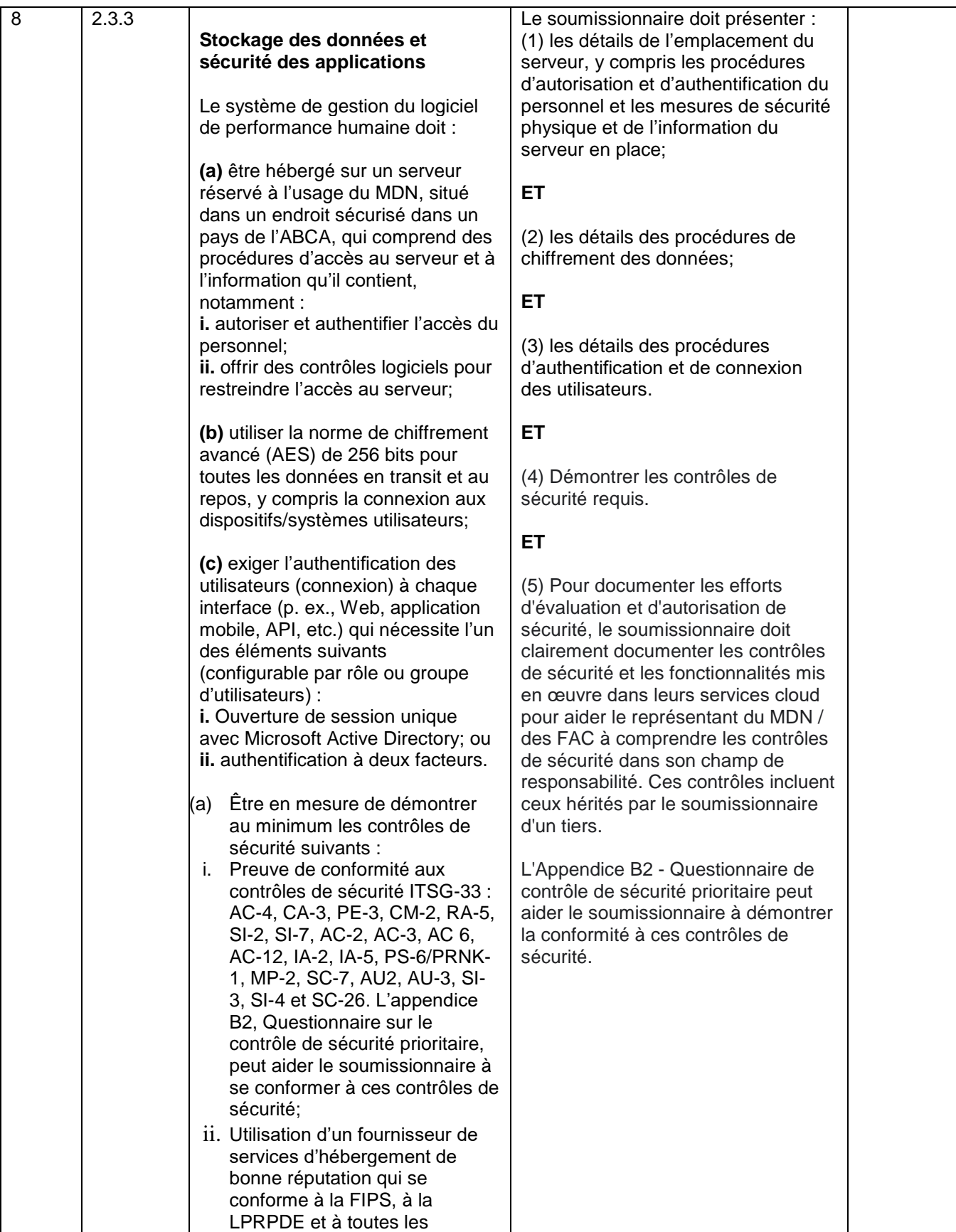

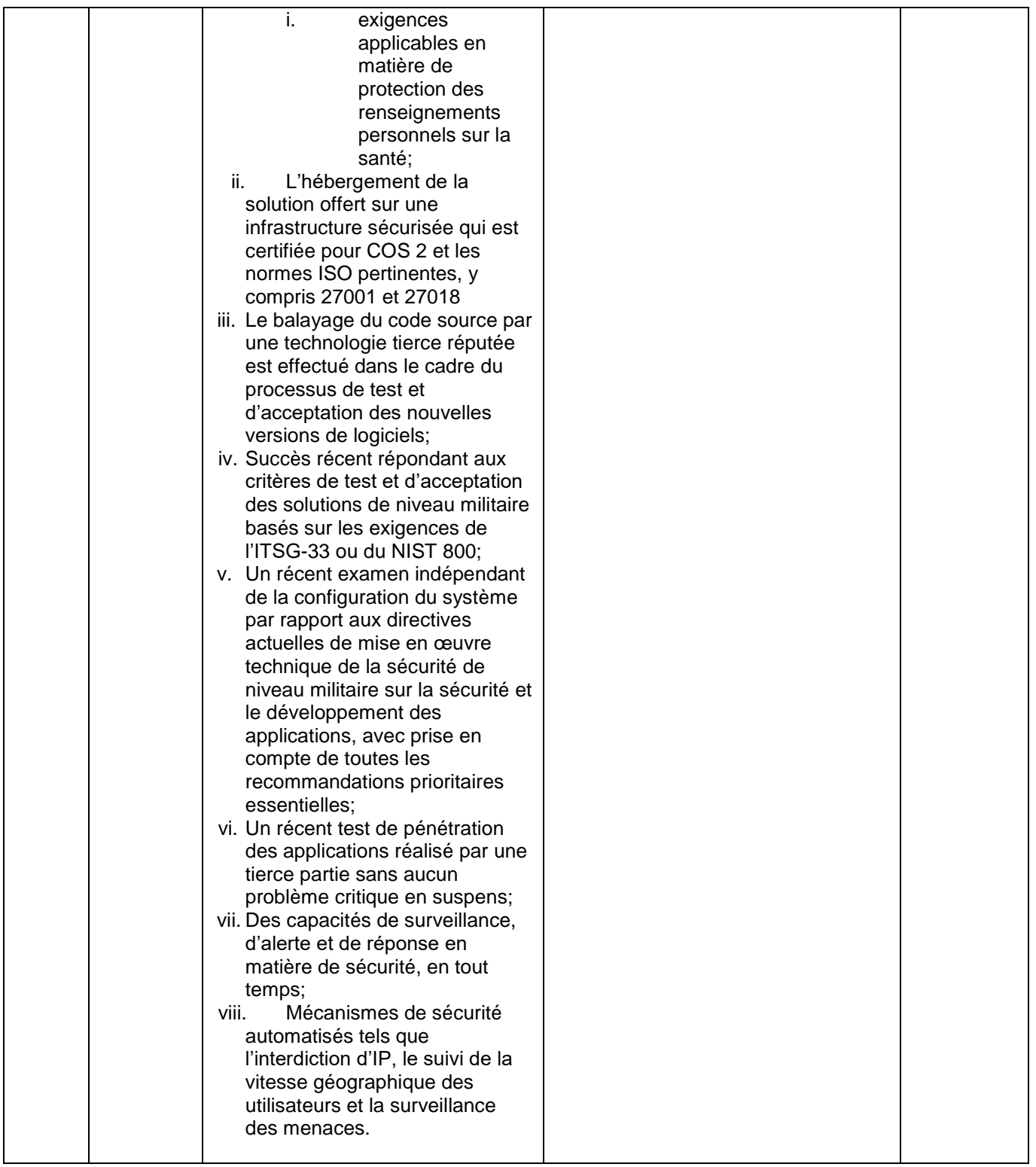

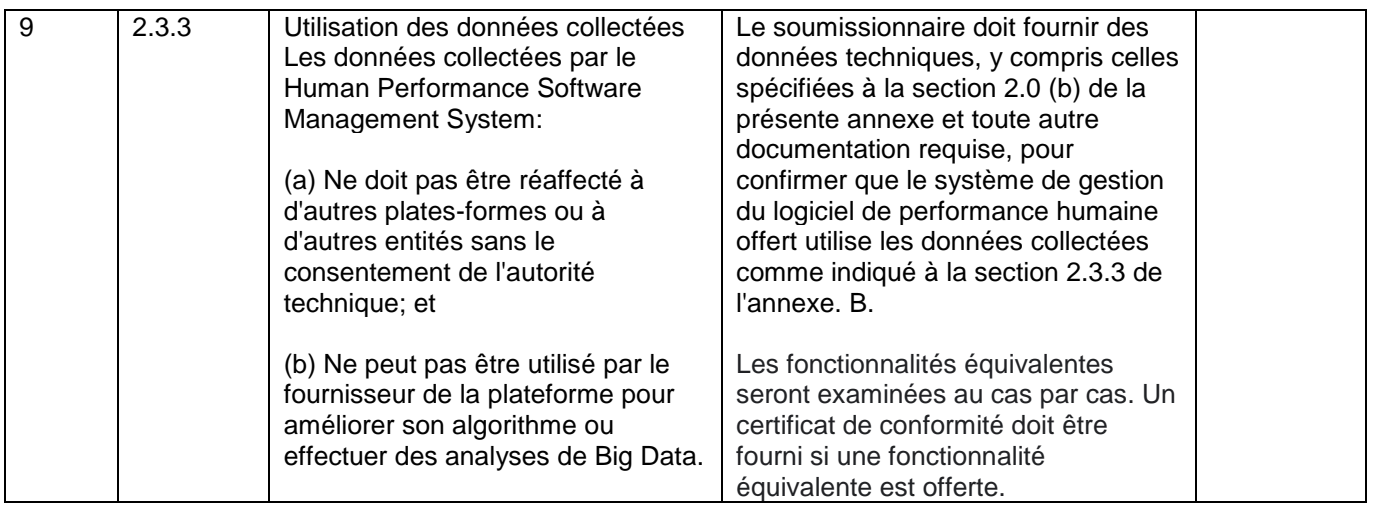

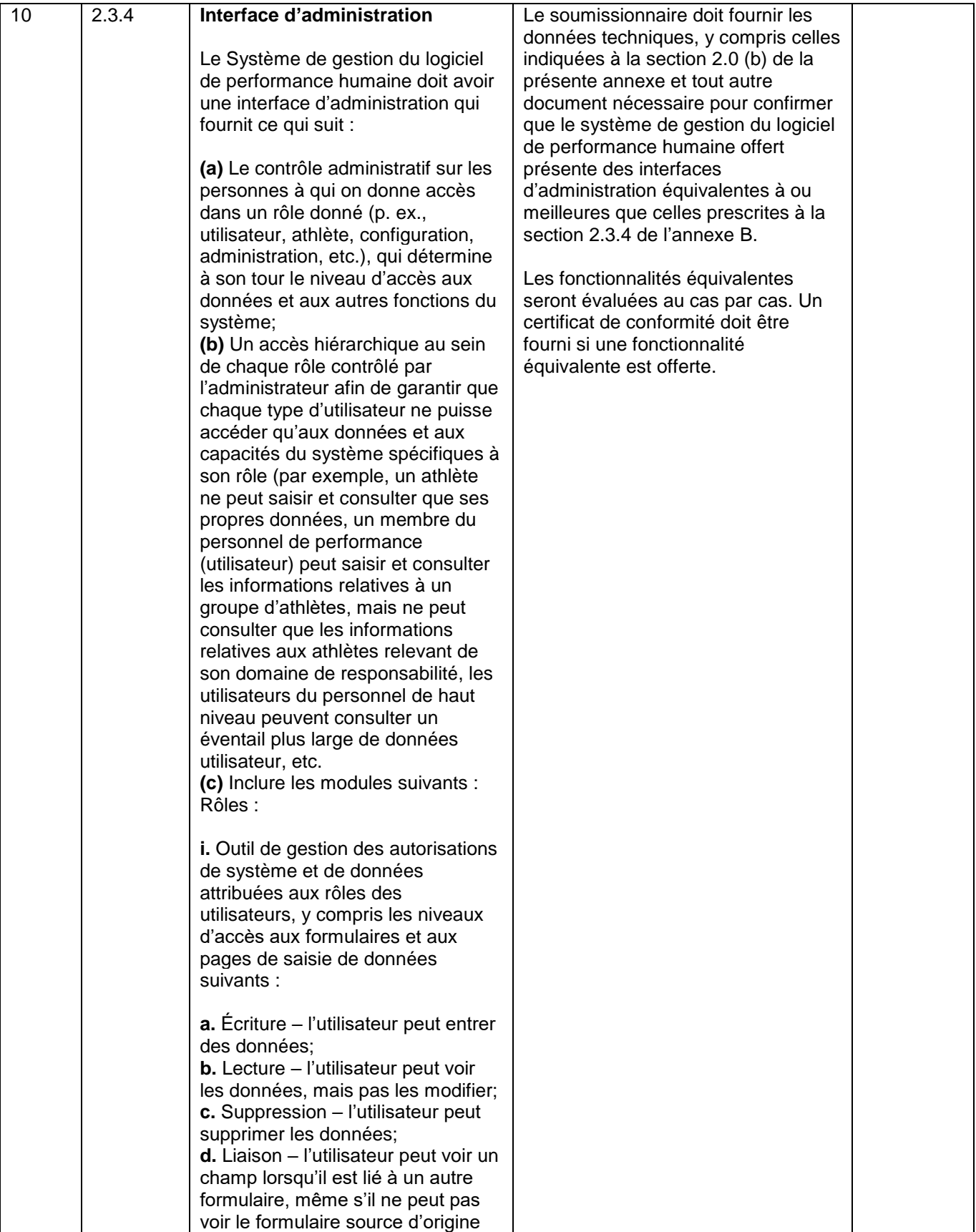

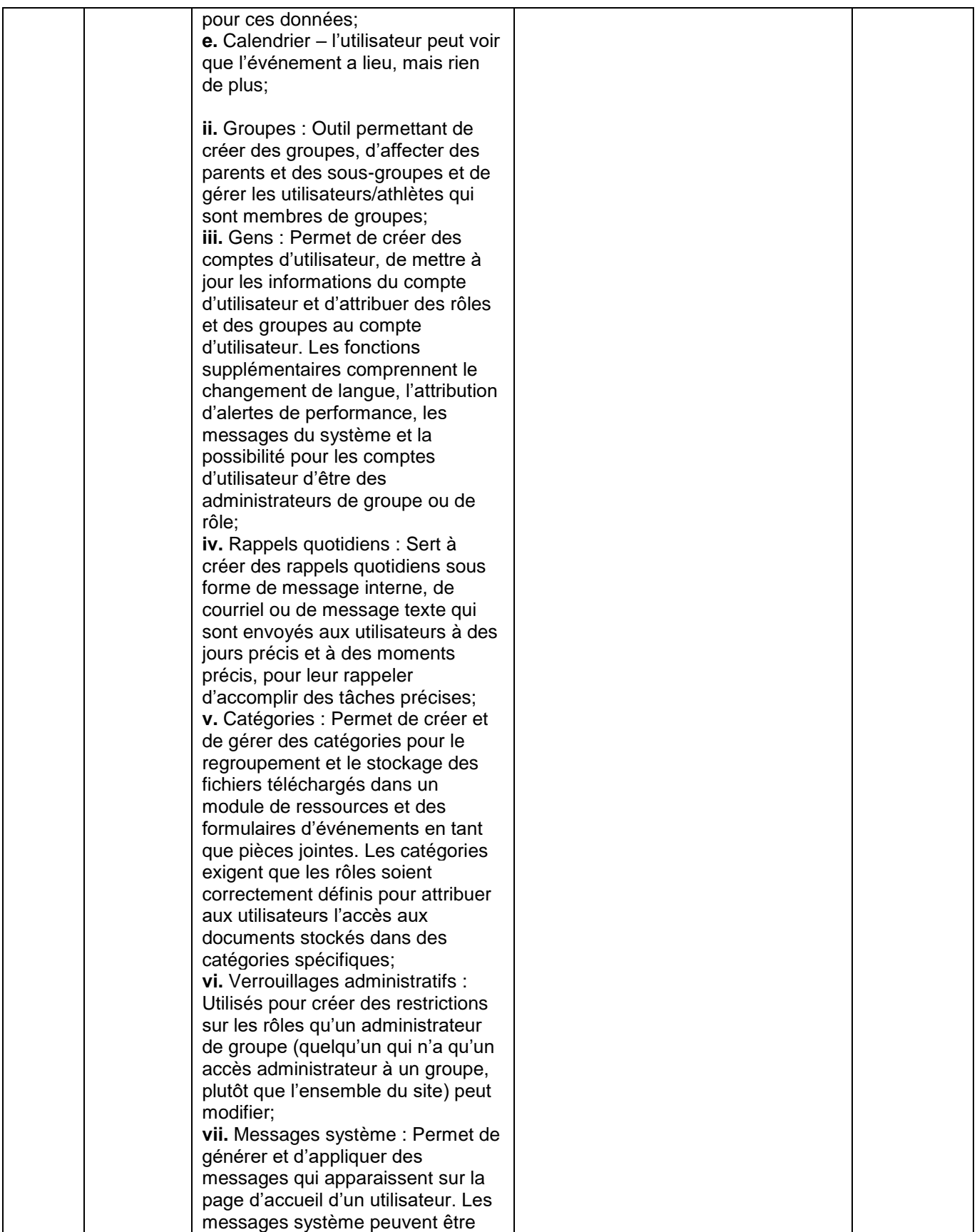

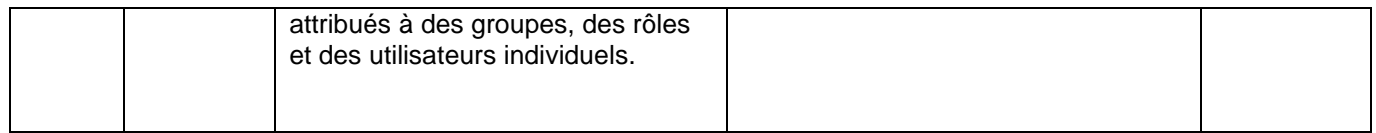

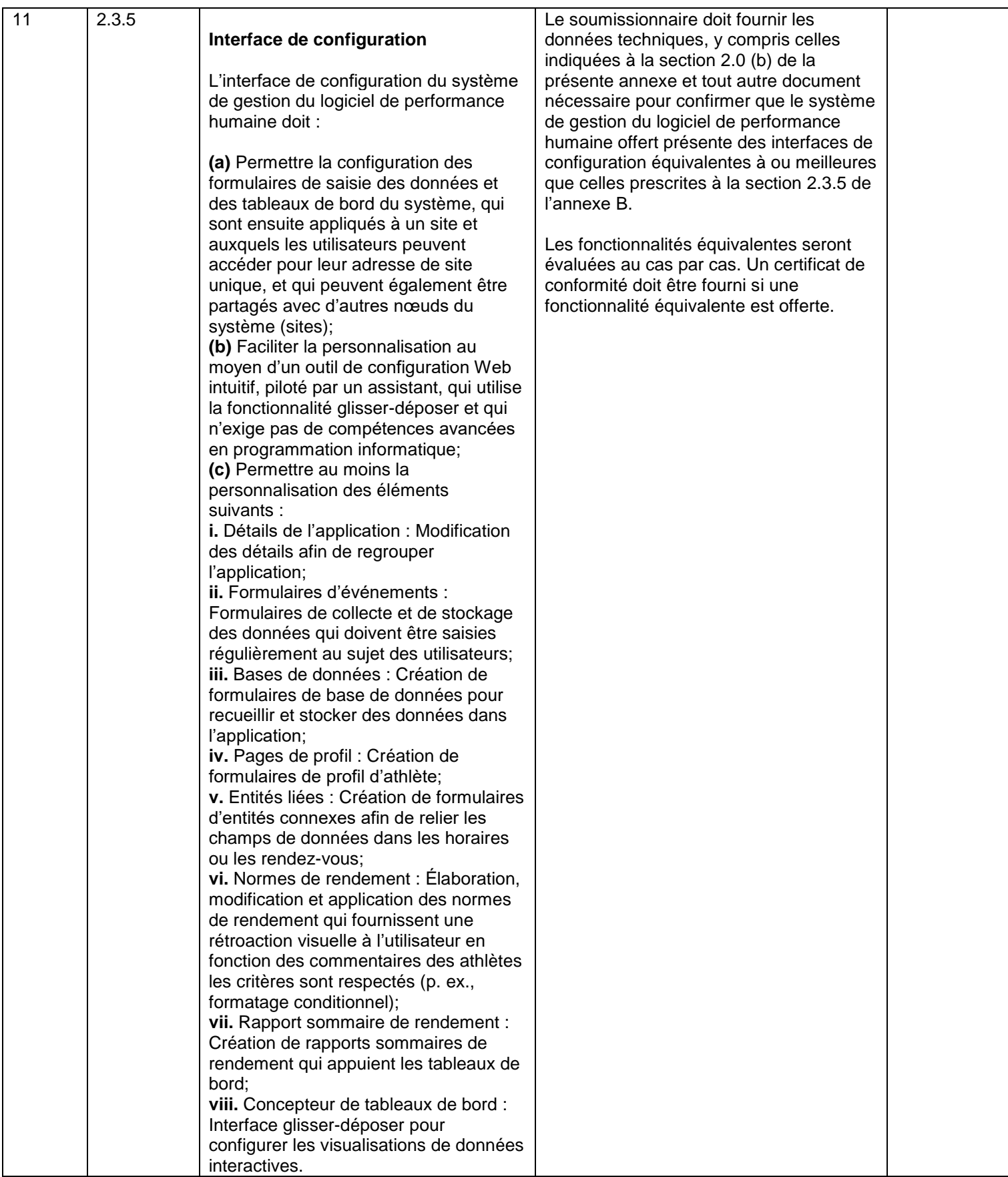

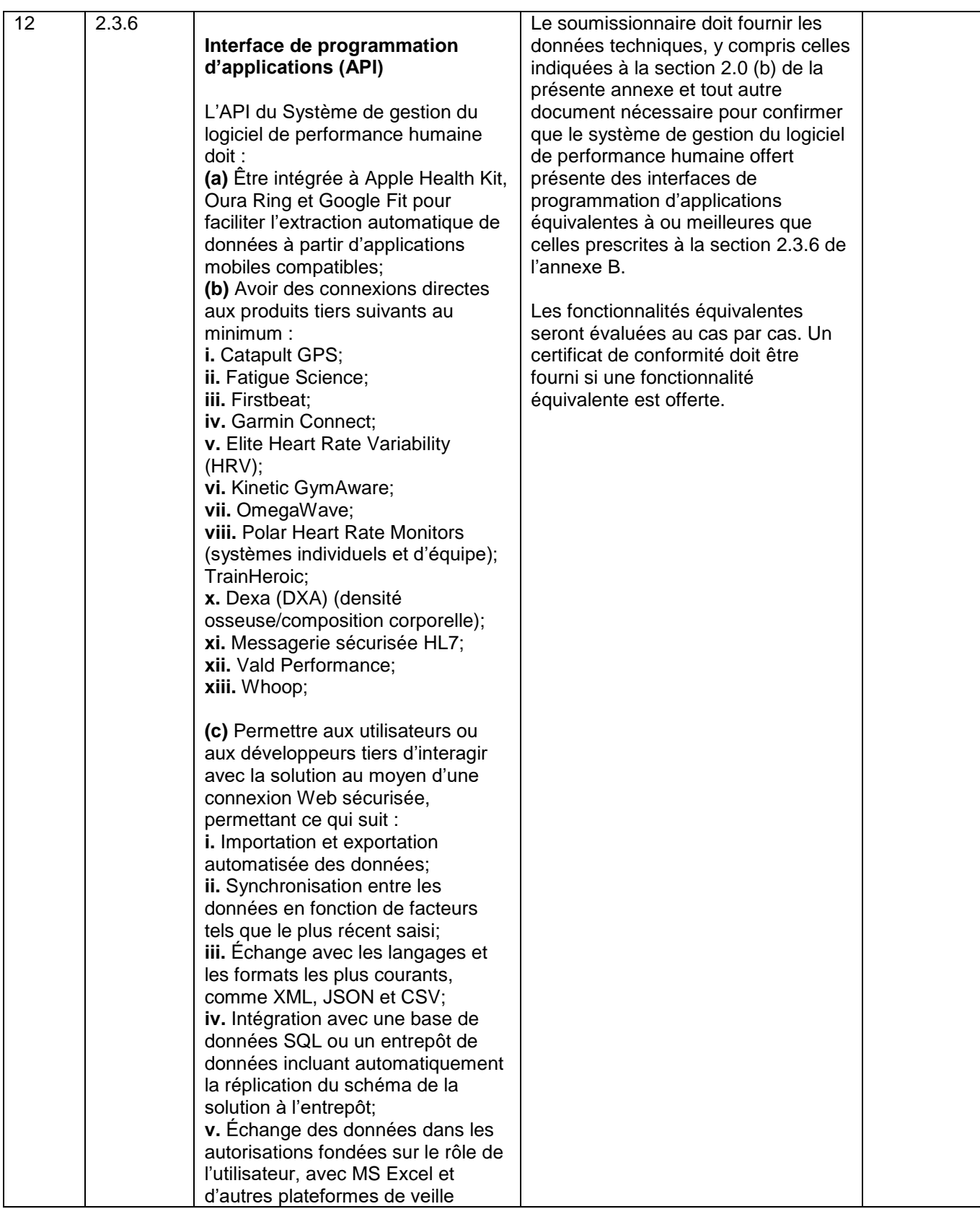

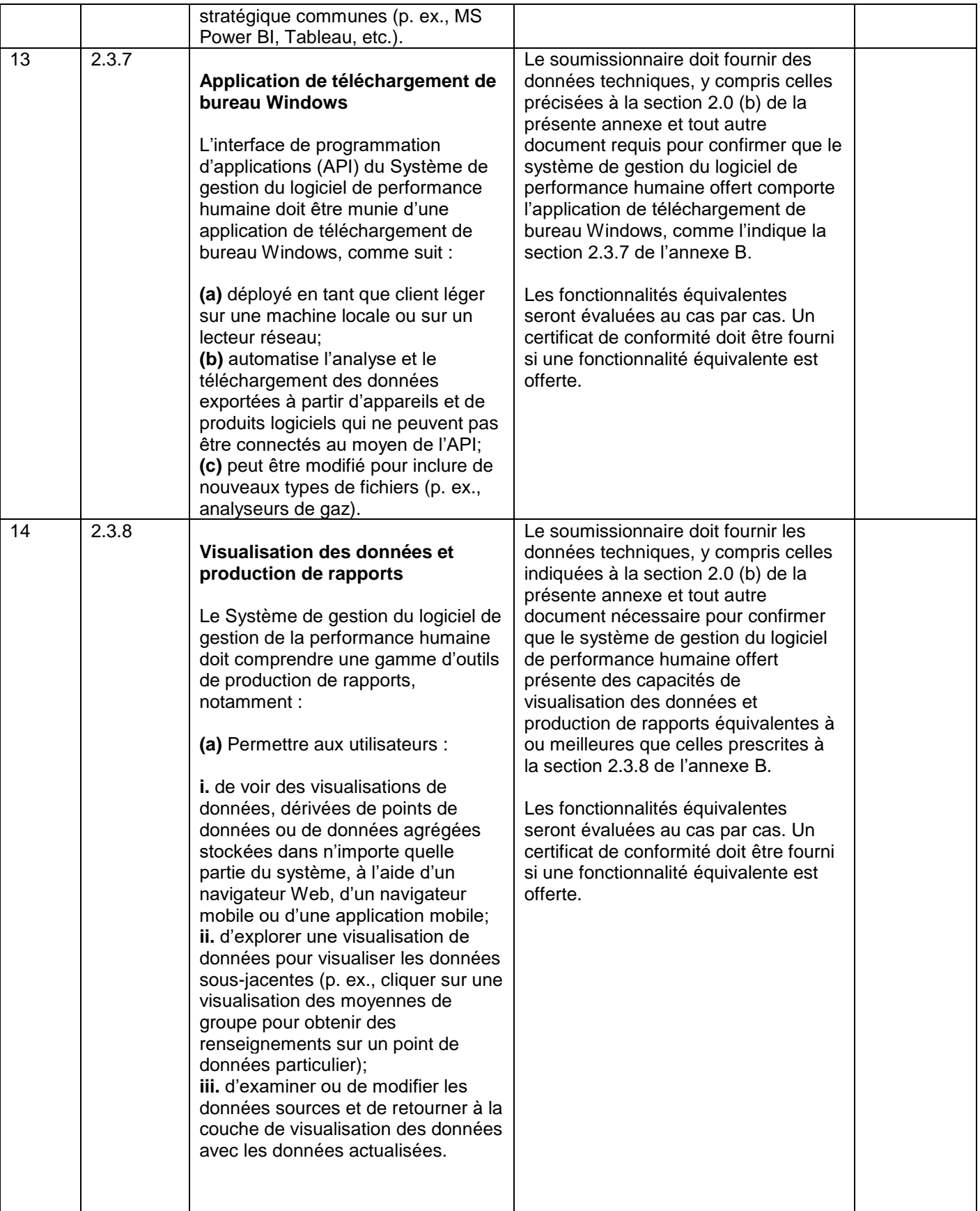

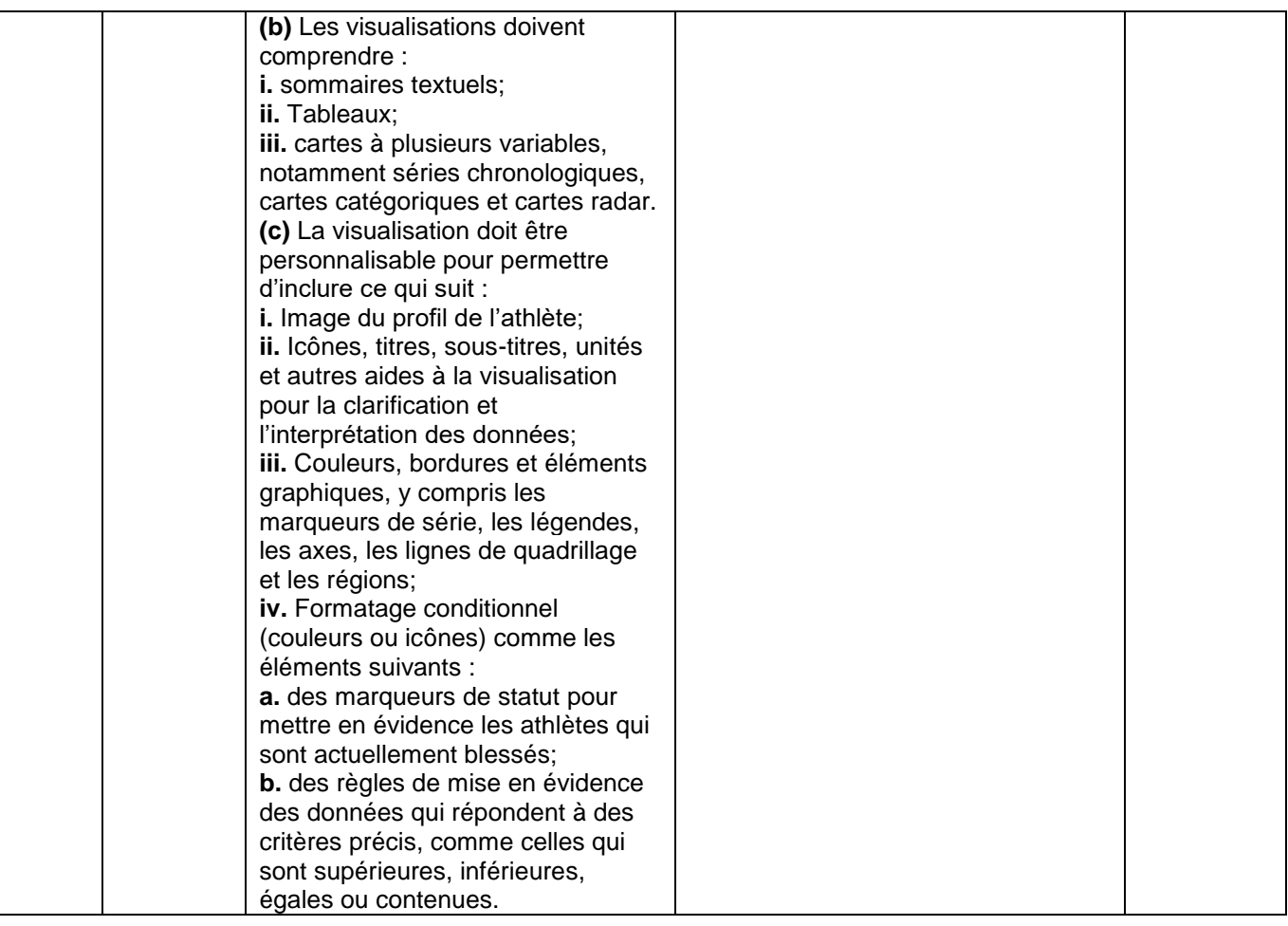

### <span id="page-50-0"></span>**ANNEXE D**

### <span id="page-50-1"></span>**BARÈME DE PRIX**

Le soumissionnaire doit remplir le présent barème de prix et l'inclure dans sa soumission financière une fois remplie. Il doit fournir un prix pour tous les articles. Si le prix d'un article est inclus dans un autre article, le soumissionnaire doit l'indiquer en insérant les mots « Prix inclus dans l'article xxx ». S'il n'y a pas de coût pour un article, le soumissionnaire doit insérer « 0,00 \$ ». L'information figurant dans la présente annexe fera partie du contrat subséquent. On prévoit que dans le contrat subséquent, cette annexe deviendra l'annexe C.

Les consignes pour établir le barème de prix se trouvent au paragraphe 3.1, Instructions pour la préparation des soumissions, section II, Soumission financière.

Le soumissionnaire doit indiquer les prix des articles suivants. Taxe sur les produits et services (TPS) et taxe de vente harmonisée (TVH) non comprises.

### **SECTION 1 – EXIGENCES**

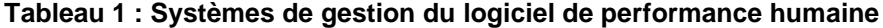

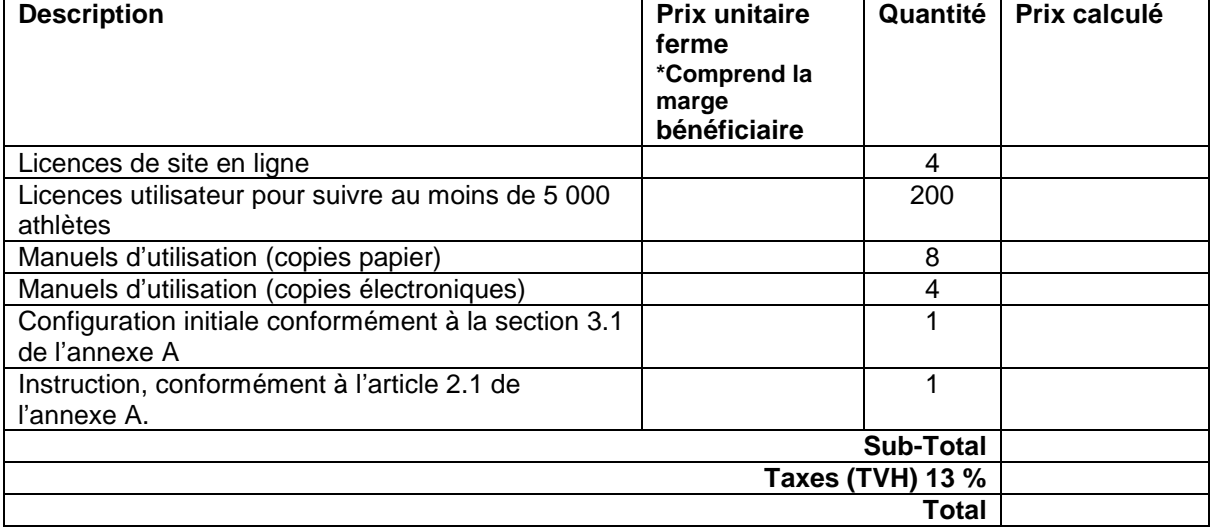

#### **Tableau 2: Services de support logiciel de performance humaine**

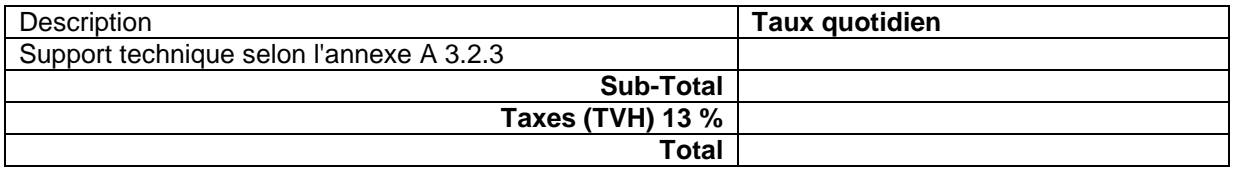

# **Tableau 3 : Soutien du RST :**

L'entrepreneur sera payé selon les taux horaires fermes suivants, pour les travaux exécutés conformément au contrat. Les droits de douane sont exclus et les taxes applicables sont en sus.

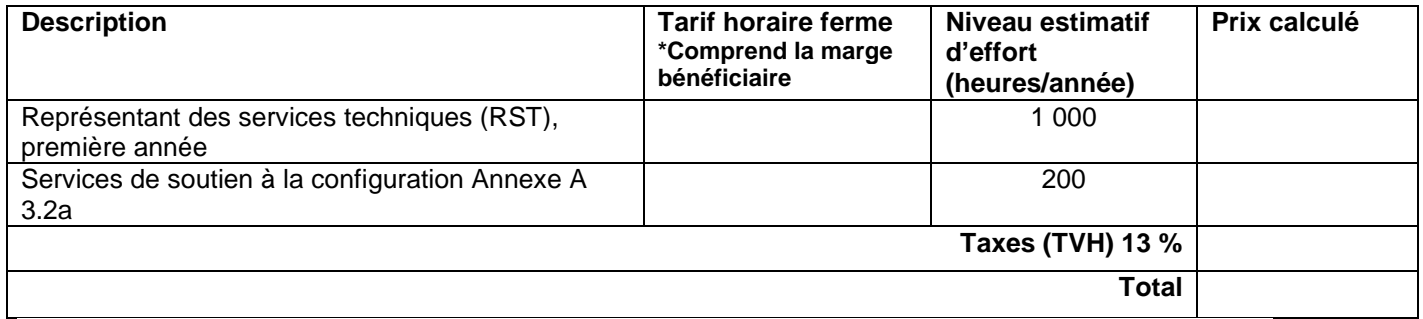

# **SECTION 2 – OPTIONS**

### **Tableau 4 : Systèmes supplémentaires de gestion du logiciel de performance humaine**

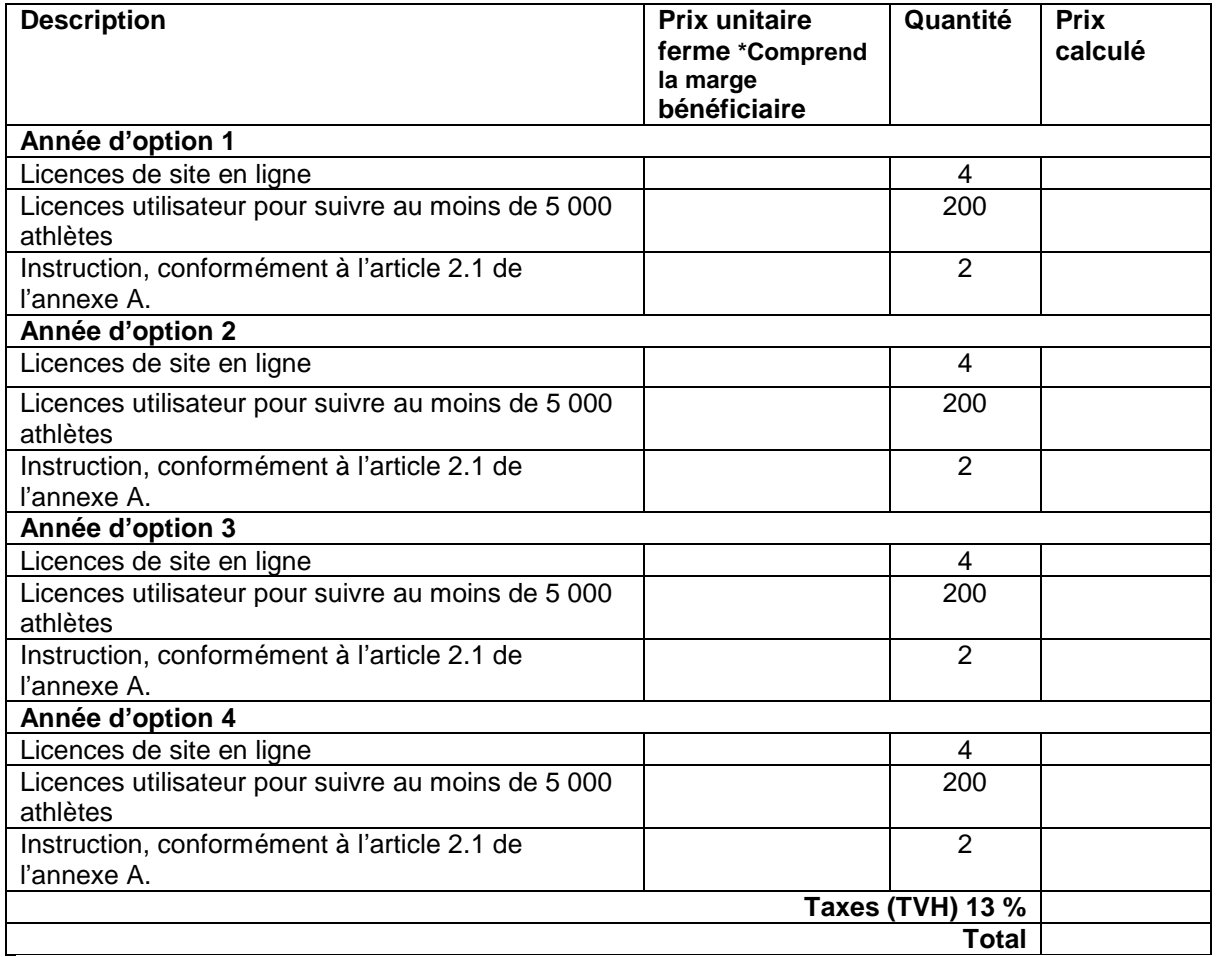

### **Table 5: Additional Human Performance Software Support Services**

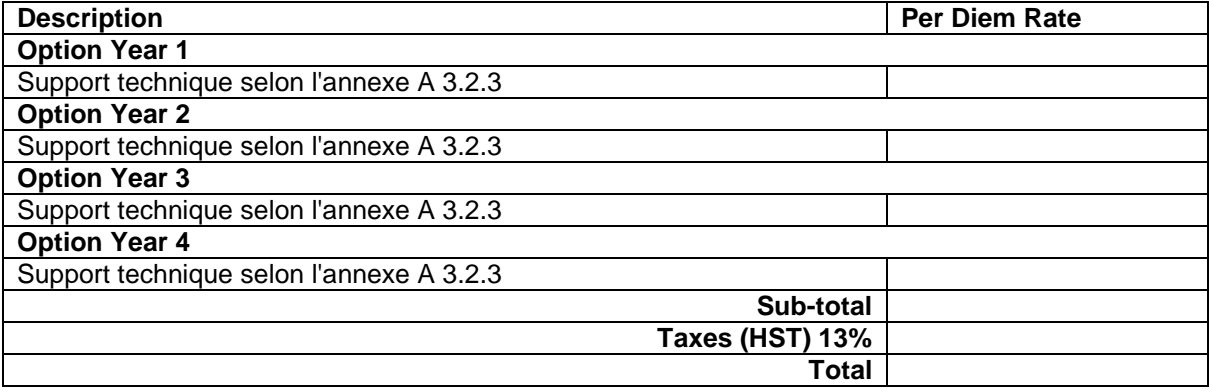

### **Tableau 6 : Soutien optionnel du RST**

Pendant la durée prolongée du contrat, l'entrepreneur sera payé aux taux horaires fermes suivants pour effectuer tous les travaux requis en raison de la prolongation du contrat.

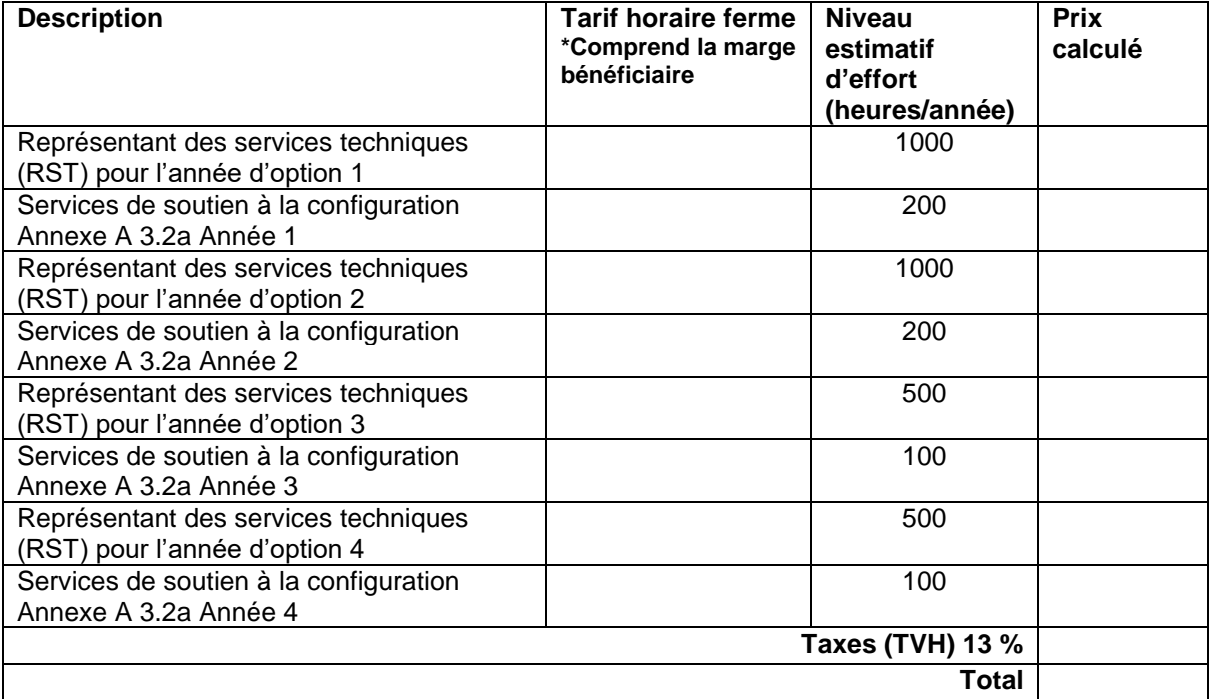

**3. Prix total évalué = total tableau 1 + tableau 2 + tableau 3 + tableau 4 + tableau 5 + tableau 6 = \_\_\_\_\_\_\_\_\_\_\_\_\_\_\_\_\_\_\_\_\_\_\_\_\_\_\$**

# <span id="page-53-0"></span>**ANNEXE E**

# <span id="page-53-1"></span>**LISTE DE VÉRIFICATION DES EXIGENCES RELATIVES À LA SÉCURITÉ**

Voir ci-jointe.

# <span id="page-54-0"></span>**ANNEXE F**

### <span id="page-54-1"></span>**INSTRUMENTS DE PAIEMENT ÉLECTRONIQUE**

<span id="page-54-2"></span>L'entrepreneur accepte les modes de paiement électroniques suivants :

- ( ) Carte d'achat VISA;
- ( ) Carte d'achat Mastercard;
- ( ) Dépôt direct (national et international)
- ( ) Échange de données informatisé (EDI);
- ( ) Virement télégraphique (international seulement);
- ( ) Système de transfert de paiements de grande valeur (STPGV) (plus de 25 M\$).

### **ANNEX "G"**

### <span id="page-55-0"></span>**Entente de non-divulgation**

Je soussigné(e), \_\_\_\_\_\_\_\_\_\_ , reconnais que, dans le cadre de mon travail à titre d'employé ou de sous-traitant de \_\_\_\_\_\_\_\_\_\_\_ , je peux avoir le droit d'accès à des renseignements fournis par ou pour le Canada relativement aux travaux, en vertu du contrat portant le numéro de série W6399-20- LB01/001/SF, entre Sa Majesté la Reine du chef du Canada, représentée par le ministre des Travaux publics et des Services gouvernementaux et \_\_\_\_\_\_\_\_ , y compris des renseignements confidentiels ou des renseignements protégés par des droits de propriété intellectuelle appartenant à des tiers, ainsi que ceux qui sont conçus générés ou produits par l'entrepreneur pour l'exécution des travaux. Aux fins de cette entente, les renseignements comprennent, sans s'y limiter, tous les documents, instructions, directives, données, éléments matériels, avis ou autres, reçus verbalement, sous forme imprimée ou électronique ou autre, et considérés ou non comme exclusifs ou de nature délicate, qui sont divulgués à une personne ou dont une personne prend connaissance pendant l'exécution du contrat.

J'accepte de ne pas reproduire, copier, utiliser, divulguer, diffuser ou publier, en tout ou en partie, de quelque manière ou forme que ce soit les renseignements décrits ci-dessus sauf à une personne employée par le Canada qui est autorisée à y avoir accès. Je m'engage à protéger les renseignements et à prendre toutes les mesures nécessaires et appropriées, y compris celles énoncées dans toute instruction écrite ou orale, émise par le Canada, pour prévenir la divulgation ou l'accès à ces renseignements en contravention de cette entente.

Je reconnais également que les renseignements fournis à l'entrepreneur par ou pour le Canada ne doivent être utilisés qu'aux seules fins du contrat et ces renseignements demeurent la propriété du Canada ou d'un tiers, selon le cas.

J'accepte que l'obligation de cette entente survivra à la fin du contrat portant le numéro de série : W6399-20-LB01/001/SF.

**Signature** 

\_\_\_\_\_\_\_\_\_\_\_\_\_\_\_

\_\_\_\_\_\_\_\_\_\_\_\_\_\_\_

Date

# <span id="page-56-1"></span><span id="page-56-0"></span>**ANNEX "H"**

# **TASK AUTHORIZATION AUTORISATION DES TÂCHES**

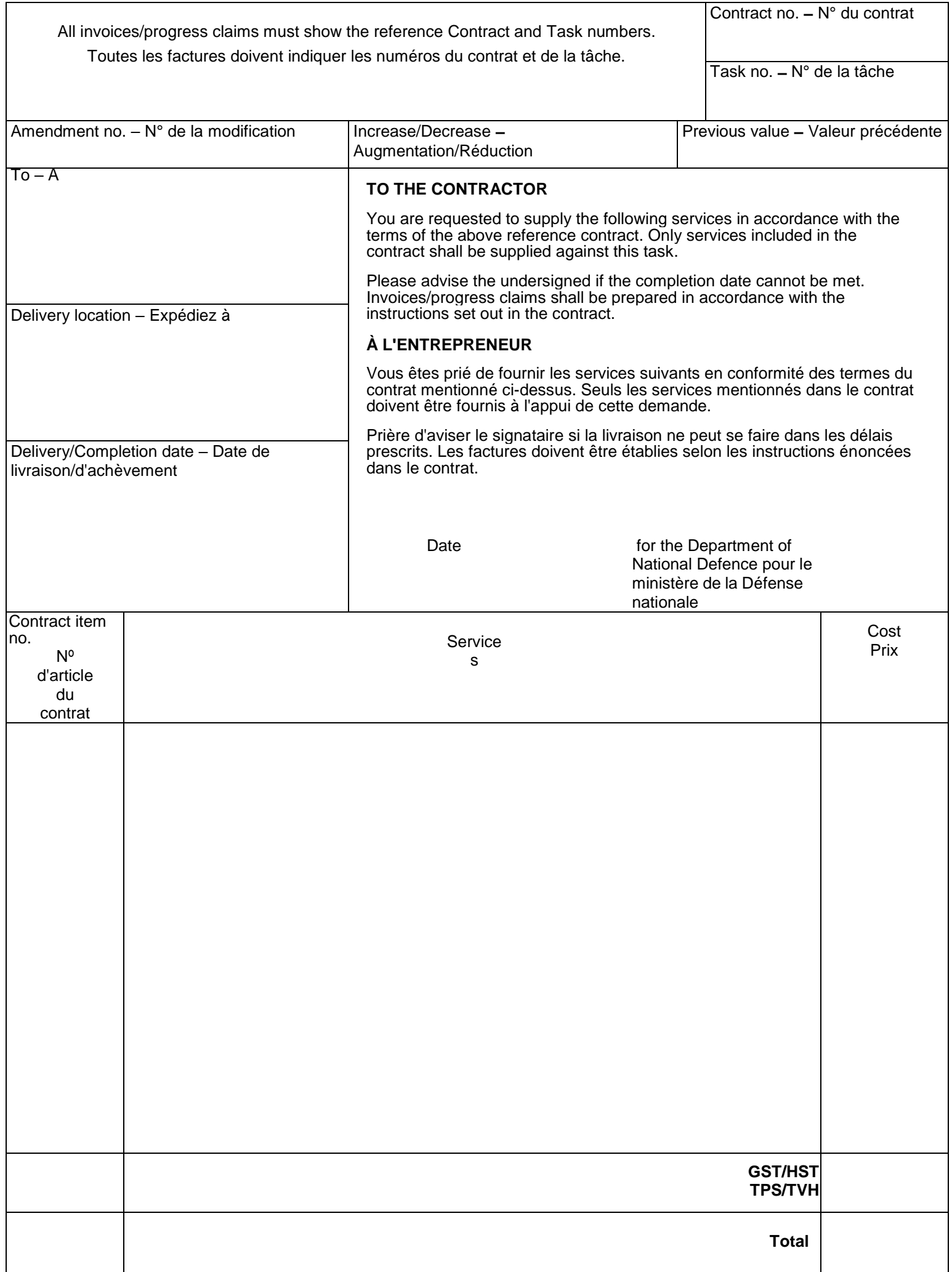

**APPLICABLE ONLY TO PWGSC CONTRACTS:** The Contract Authority signature is required when the total value of the DND 626 exceeds the threshold specified in the contract.

**NE S'APPLIQUE QU'AUX CONTRATS DE TPSGC :** La signature de l'autorité contractante est requise lorsque la valeur totale du formulaire DND 626 est supérieure au seuil précisé dans le contrat.

for the Department of Public Works and Government Services pour le ministère des Travaux publics et services gouvernementaux

DND <sup>626</sup> (01-05) Des ign: Forms Management 993-4050

Conception : Gestion des formulaires 993-4062

# **Instructions for completing DND 626 - Task Authorization**

**Contract no.** Enter the PWGSC contract number in full.

**Task no.** Enter the sequential Task number.

**Amendment no.** Enter the amendment number.when the original Task is amended to change the scope or the value.

**Increase/Decrease** Enter the increase or decrease total dollar amount including taxes.

**Previous value** Enter the previous total dollar amount including taxes.

**To** Name of the contractor.

**Delivery location** Location where the work will be completed, if other than the contractor's location.

#### **Delivery/Completion date**

Completion date for the task.

### **for the Department of National Defence**

Signature of the DND person who has delegated **Authority**  for signing DND 626 (level of authority based on the dollar value of the task and the equivalent signing authority in the PAM 1.4). **Note:** the person signing in this block ensures that the work is within the scope of the contract, that sufficient funds remain in the contract to cover this task and that the task is affordable within the Project/Unit budget.

### **Services**

Define the requirement briefly (attach the SOW) and identify the cost of the task using the contractor's quote on the level of effort. The Task must use the basis of payment stipulated in the contract. If there are several basis of payment then list here the one(s) that will apply to the task quote (e.g. milestone payments; per diem rates/labour category hourly rates; travel and living rates; firm price/ceiling price, etc.). All the terms and conditions of the contract apply to this Task Authorization and cannot be ignored or amended for this task. Therefore it is not necessary to restate these general contract terms and conditions on the DND 626 Task form.

**Cost**

The cost of the Task broken out into the individual costed items in **Services**.

**GST/HST** The GST/HST cost as appropriate.

### **Total**

The total cost of the task. The contractor may not exceed

# **Instructions pour compléter le formulaire DND 626 - Autorisation des tâches**

**Nº du contrat** Inscrivez le numéro du contrat de TPSGC en entier.

**Nº de la tâche** Inscrivez le numéro de tâche séquentiel.

**Nº de la modification** Inscrivez le numéro de modification lorsque la tâche originale est modifiée pour en changer la portée.

**Augmentation/Réduction** Inscrivez le montant total de l'augmentation ou de la diminution, y compris les taxes.

**Valeur précédente** Inscrivez le montant total précédent, y compris les taxes.

**À** Nom de l'entrepreneur.

**Expédiez à**

Endroit où le travail sera effectué, si celui-ci diffère du lieu d'affaires de l'entrepreneur.

**Date de livraison/d'achèvement** Date d'achèvement de la tâche.

# **pour le ministère de la Défense nationale**

Signature du représentant du MDN auquel on a délégué le **pouvoir d'approbation** en ce qui a trait à la signature du formulaire DND 626 (niveau d'autorité basé sur la valeur de la tâche et le signataire autorisé équivalent mentionné dans le MAA 1.4). **Nota :** la personne qui signe cette attache de signature confirme que les travaux respectent la portée du contrat, que suffisamment de fonds sont prévus au contrat pour couvrir cette tâche et que le budget alloué à l'unité ou pour le projet le permet.

# **Services**

Définissez brièvement le besoin (joignez l'ET) et établissez le coût de la tâche à l'aide de la soumission de l'entrepreneur selon le niveau de difficulté de celle-ci. Les modalités de paiement stipulées dans le contrat s'appliquent à la tâche. Si plusieurs d'entre elles sont prévues, énumérez ici celle/celles qui s'appliquera/ront à la soumission pour la tâche à accomplir (p.ex. acompte fondé sur les étapes franchies; taux quotidien ou taux horaire établi selon la catégorie de main-d'œuvre; frais de déplacement et de séjour; prix fixe ou prix plafond; etc.). Toutes les modalités du contrat s'appliquent à cette autorisation de tâche et ne peuvent être négligées ou modifiées quant à la tâche en question. Il n'est donc pas nécessaire de répéter ces modalités générales afférentes au contrat sur le formulaire DND 626.

### **Prix**

Mentionnez le coût de la tâche en le répartissant selon les frais afférents à chaque item mentionné dans la rubrique **Services**.

# **TPS/TVH**

Mentionnez le montant de la TPS/TVH, s'il y lieu.

this amount without the approval of DND indicated on an amended DND 626. The amendment value may not exceed 50% (or the percentage for amendments established in the

Solicitation No. - N° de l'invitation **Amd. No. - N° de la modif.** Amd. No. - N° de la modif. Amd. No. - N° de la modif. W6399-20-LB01/A DLP 8-2-3-2

contract) of the original value of the task authorization. The total cost of a DND 626, including all amendments, may not exceed the funding limit identified in the contract.

#### **Applicable only to PWGSC contracts**

This block only applies to those Task Authorization contracts awarded by PWGSC. The contract will include a specified threshold for DND sole approval of the DND 626 and a percentage for DND to approve amendments to the original DND 626. Tasks that will exceed these thresholds must be passed to the PWGSC Contracting Authority for review and signature prior to authorizing the contractor to begin work.

### **Note:**

Work on the task may not commence prior to the date this form is signed by the DA Authority - for tasks within the DND threshold; and by both DND and PWGSC for those tasks over the DND threshold.

### **Total**

Mentionnez le coût total de la tâche. L'entrepreneur ne peut dépasser ce montant sans l'approbation du MDN, formulaire DND 626 modifié à l'appui. Le coût de la modification ne peut pas être supérieur à 50 p. 100 du montant initial prévu dans l'autorisation de tâche (ou au pourcentage prévu dans le contrat pour les modifications). Le coût total spécifié dans le formulaire DND 626, y compris toutes les modifications, ne peut dépasser le plafond de financement mentionné dans le contrat.

### **Ne s'applique qu'aux contrats de TPSGC**

Le présent paragraphe s'applique uniquement aux autorisations de tâche accordées par TPSGC. On inscrira dans le formulaire DND 626 un plafond précis qui ne pourra être approuvé que par le MDN et un pourcentage selon lequel le MDN pourra approuver des modifications au formulaire DND 626 original. Les tâches dont le coût dépasse ces plafonds doivent être soumises à l'autorité contractante de TPSGC pour examen et signature avant qu'on autorise l'entrepreneur à débuter les travaux.

### **Nota :**

Les travaux ne peuvent commencer avant la date de signature de ce formulaire par le responsable du MDN, pour les tâches dont le coût est inférieur au plafond établi par le MDN, et par le MDN et TPSGC pour les tâches dont le coût dépasse le plafond établi par le MDN